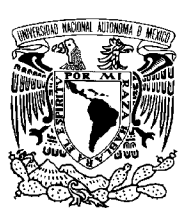

UNIVERSIDAD NACIONAL AUTÓNOMA DE MÉXICO

Facultad de Ciencias

Estudio de aberraciones en un configurador de pulsos de femtosegundos

# T E S I S

 $\rm QUE$  PARA OBTENER EL TÍTULO DE: FÍSICO

PRESENTA:  $\operatorname{BENJAMÍN}$  SÁNCHEZ PADILLA

DIRECTOR DE TESIS: DRA. MARTHA ROSETE AGUILAR

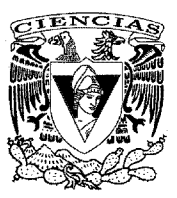

2012

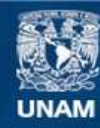

Universidad Nacional Autónoma de México

**UNAM – Dirección General de Bibliotecas Tesis Digitales Restricciones de uso**

### **DERECHOS RESERVADOS © PROHIBIDA SU REPRODUCCIÓN TOTAL O PARCIAL**

Todo el material contenido en esta tesis esta protegido por la Ley Federal del Derecho de Autor (LFDA) de los Estados Unidos Mexicanos (México).

**Biblioteca Central** 

Dirección General de Bibliotecas de la UNAM

El uso de imágenes, fragmentos de videos, y demás material que sea objeto de protección de los derechos de autor, será exclusivamente para fines educativos e informativos y deberá citar la fuente donde la obtuvo mencionando el autor o autores. Cualquier uso distinto como el lucro, reproducción, edición o modificación, será perseguido y sancionado por el respectivo titular de los Derechos de Autor.

#### **1. Datos del alumno.**

Sánchez Padilla Benjamín 53 96 64 30 Universidad Nacional Autónoma de México Facultad de Ciencias Física 302553989

#### **2. Datos del tutor.**

Dra. Martha Rosete Aguilar

#### **3. Datos de sinodal 1**

Dr. Jesús Garduño Mejía

#### **4. Datos de sinodal 2**

Dr. Salvador Carlos Cuevas Cardona

#### **5. Datos de sinodal 3**

Dr. Jorge Alejandro Reyes Esqueda

#### **6. Datos de sinodal 4**

Fis. Margarita Sánchez y Sánchez

#### **7. Datos del trabajo escrito.**

Estudio de aberraciones en un configurador de pulsos de femtosegundos 68 p. 2013

#### **8. Palabras clave:**

Aberraciones Chirp Femtosegundos

# Agradecimientos

Esta tesis es fruto de mi esfuerzo y del apoyo de la gente que estuvo conmigo desde el principio hasta el final. Principalmente, agradezco a la Dra. Martha Rosete Aguilar por sugerirme este tema de tesis, por su asesoría y su disposición al revisar mi trabajo de la manera más escrupulosa posible. Agradezco también al Dr. Jesus Garduño Mejía y a su alumno de maestría Gustavo Castro Olvera por sus consejos, sugerencias y opiniones al momento de realizar los experimentos con el configurador de pulsos y en el manejo del láser pulsado. Agradezco a mis sinodales Dr. Jorge Alejandro Reyes Esqueda, Dr. Salvador Carlos Cuevas Cardona y Fis. Margarita Sánchez y Sánchez por su tiempo al momento de revisar mi tesis y hacerme las observaciones y comentarios pertinentes para el mejoramiento de mi tesis. Agradezco también el apoyo de mis amigos, principalmente a Alberto Bernal Diaz, Ernesto Alejandro Toledo, Hernando Magallanes Gonzales, Omar Rodriguez Nuñes, Osvaldo Puebla Cerezo, que sin sus buenos consejos y apoyo moral la realización de esta tesis hubiera sido mucho más pesada. Agradezco el apoyo de mis padres Benjamín Sánchez Martínez y Maria Minerva Padilla Alaníz y a mi hermana Minerva Sánchez Padilla al momento de la realización de la tesis. Finalmente agradezco el apoyo de proyecto PAPIIT No.IN104112-3 y PAPIIT IB101212 de la Dirección General de Asuntos de Personal Académico de la Universidad Nacional Autónoma de México al momento de realizarse esta tesis.

## Introducción

La óptica ultrarrápida es una rama de la óptica la cual estudia la generación y aplicación de los láseres pulsados con duraciones que van desde los picosegundos (10<sup>-12</sup>seg) hasta duraciónes de femtosegundo (10<sup>-15</sup>seg) o attosegundos (10<sup>-18</sup>seg). La física de los láseres pulsados ha sido estudiada desde finales del siglo XX e inicios del XXI ya que el hecho de que la duración de los pulsos sea tan corta permite observar efectos no lineales que no se podrían observar con los láseres de emisión continua. Los láseres de pulsos ultracortos han sido de gran interés en diversos campos como la espectroscopia, generación de imágenes o las telecomunicaciones. Debido a esto, la literatura especializada en l´aseres de pulsos de femtosegundos se ha incrementado haciendo que esta tecnología esté más al alcance de cualquier laboratorio especializado. Como se sabe, existe una relación inversa entre el ancho temporal y el ancho de banda, por lo que, conforme los pulsos se hacen cada vez m´as cortos el ancho de banda del pulso aumenta (por ejemplo, un pulso de 200fs tiene un ancho de banda de 11nm), haciendo que los efectos de dispersión de la velocidad de grupo (o chirp) tomen una importancia significativa. De manera natural, los elementos ópticos introducen chirp positivo que va aumentando conforme aumenta el n´umero de elementos que atraviesa el pulso. En los sistemas donde se tienen pulsos de picosegundo o femtosegundos es imposible corregir el efecto del chirp por medio de sistemas electrónicos (ya que la electrónica convencional solo trabaja en los órdenes de los nanosegundos) por lo que la manera en que se corrige es a través de método ´opticos introduciendo chirp negativo al pulso haciendolo pasar por prismas o rejillas de difracción. Otro método que se utiliza para introducir chirp negativo es por medio de un configurador de pulsos, el cual separa las frecuencias de un pulso y les introduce a cada frecuencia un distinto camino ´optico, de tal forma que al momento de que se vuelvan a juntar las frecuencias el pulso de salida contenga un cierto grado de chirp negativo que se pueda manipular de manera controlada. En la siguiente tesis se estudiará un configurador de pulsos que fue construido en el Centro de Ciencias Aplicadas y Desarrollo Tecnologico (CCA-DET) por el Dr. Jesús Garduño Mejía y sus estudiantes, el cual consiste en una rejilla de difracción, un espejo esférico y un espejo deformable. Como cualquier sistema óptico es importante estudiar las aberraciones que contiene el sistema y el grado de aberración. Sabiendo las aberraciones involucradas, se puede buscar la manera de corregirlas por completo. El estudio de las aberraciones es un tema de gran importancia en la construcción de sistemas ópticos pues es importante determinar la manera en que se forma una imagen a partir de un objeto. La mayoría de los artículos que trabajan con este tipo de configuradores ignoran las aberraciones que se generan en el sistema y lo analizan como si se tratara de un sistema ideal. Sin embargo, como se mostrar´a en la presente tesis, las

aberraciones introducidas por el espejo esférico no son despreciables y generan una cantidad de chirp en el pulso que es comparable o mayor que el chirp que se introduce con el espejo deformable.La manera en que se determinaron los grados de aberraciones introducidos en el sistema es por medio del cálculo de los coeficientes de Seidel. En esta tesis se realizaron los cálculos de las aberraciones (aberración esférica, coma, astigmatismo, curvatura de campo y distorsión) que están presentes en el configurador al usar el espejo esférico. Se escribió un algoritmo en Matlab para hacer el trazo de rayos exacto en el configurador de pulsos. Lo par´ametros que definen el sistema ´optico son: el ´angulo de la rejilla con respecto al eje óptico del espejo esférico, los radios de curvatura del espejo esférico y del espejo deformable. Asi como la longitud de onda central y el ancho temporal del pulso.Lo siguiente que se hizo fue el trazo exacto de rayos en el configurador de pulsos para una incidencia normal del haz pulsado sobre la rejilla de difracción y espejo deformable a  $0V$  (cero volts) y se realizó su medición del chirp espacial. Este resultado de trazo de rayo se comparó con unos resultados experimentales realizados con anterioridad y con resultados adicionales que realicé para poder verificar con la teoría desarrollada en la tesis. Después de comparar los resultados teóricos y experimentales del chirp, se realizaron los trazos exactos de rayos para distintas curvaturas del espejo deformable junto con su cálculo de chirp. También se realizaron los trazos de rayos para incidencia razante sobre la rejilla de difracción y espejo deformable a 0V junto con su cálculo de chirp. Y finalmente se buscó el ángulo de incidencia óptimo de la rejilla de difracción para reducir el chirp generado por la aberración que introduce el espejo esférico para el caso cuando el espejo deformable esta a 0V. El chirp espacial es un efecto que se vuelve más importante conforme los pulsos son más cortos por lo que su tema de estudio comenzará a tener gran importancia en los próximos años. Adicionalmente, el chirp espacial es un tema que pocos autores han estudiado a profundidad y prácticamente no hay resultados experimentales en la literatura.

# ´ Indice general

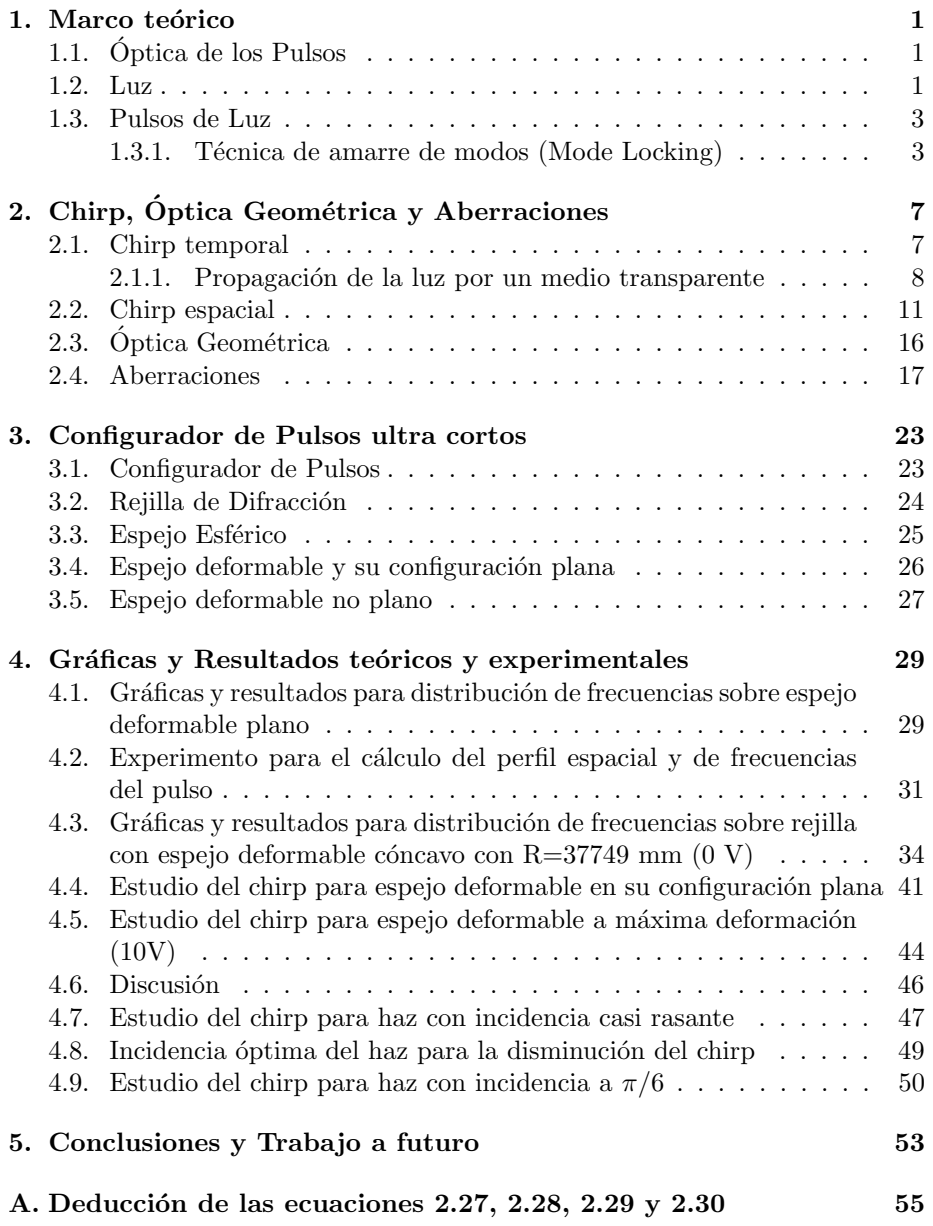

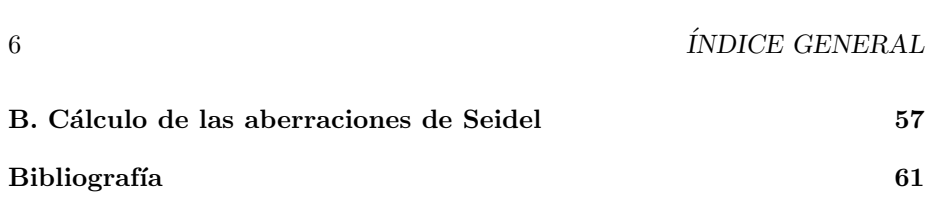

## Capítulo 1

## Marco teórico

## 1.1. Optica de los Pulsos ´

La óptica es el campo de la física la cual comprende el conocimiento de la interacción entre la luz y la materia. Cuando el principio de superposición puede aplicarse a las ondas electromagn´eticas o cuando las propiedades de la materia no dependen de la intensidad de la luz, entonces nos referimos a óptica lineal. Esto ocurre con fuentes de luz tales como focos, diodos emisores de luz de baja intensidad o el sol. Para fuentes de baja intensidad, la reacción que tiene la luz con la materia puede ser caracterizada por parámetros tales como el índice de refracción, coeficientes de absorción y reflexión y la orientación del medio con respecto a la polarización de la luz. Estos parámetros sólo dependen del medio. La situación cambió dramáticamente después de la invención del láser a inicios de los 60´s, y años más tarde la generación de fuentes pulsantes del orden de pico y femtosegundos. En la actualidad, un pulso ultracorto puede generar potencias pico en el régimen de petawatts  $(10^{15} \text{ watts})$ . El desarrollo de los pulsos ultracortos nos ha llevado al surgimiento de una nueva clase de efectos en la fase que toman lugar al propagarse este pulso sobre un medio material o un dispositivo ´optico. Estos efectos est´an principalmente relacionados con el amplio ancho espectral de los pulsos ultracortos los cuales son afectados por la dispersión del material. Su análisis puede hacerce realizando una expansión en serie de Taylor del factor de propagación de la luz  $k$  como función de la frecuencia angular  $\omega$ ,

$$
k(\omega) = k(\omega_0) + k'(\omega - \omega_0) + \frac{1}{2}k''(\omega - \omega_0)^2 + \dots
$$
 (1.1)

Los efectos en la fase en la óptica no lineal "clasica" estan muy relacionada con la intensidad del haz que incide. Sin embargo, los efectos en la fase que mostraremos están fuertemente relacionados con el ancho temporal del pulso de luz (del orden de fs) y se presentan incluso para haces de intensidad tenue.

#### 1.2. Luz

Si uno varía un campo eléctrico o magnético en algún punto del espacio, una onda electromagnética se propagará desde ese punto, el cual puede ser

determinada por las ecuaciones de Maxwell. Si el campo magnético tiene una amplitud la cual puede ser despreciable al compararse al campo eléctrico, la ecuación de propagación de la luz puede ser escrita como:

$$
\nabla^2 \mathbf{E} = \frac{1}{v^2} \frac{\partial^2 \mathbf{E}}{\partial t}, \ \frac{1}{v^2} = \mu_0 \epsilon_0 \tag{1.2}
$$

donde v es un parámetro, usualmente llamado la velocidad de la luz, dependiendo de la permitividad eléctrica y la permeabilidad magnética del medio material,  $\epsilon$  y  $\mu$  respectivamente, en la cual la onda se propaga (para el caso del vacío la permeabilidad y permitividad son  $\epsilon_0$  y  $\mu_0$  correspondientemente y la velocidad de la luz se denomina c). La ecuación 1.2 es una ecuación diferencial de segundo orden, para la cual la onda plana es la solución más simple de propagación,

$$
E_{y,z} = Re\left(E_0 e^{i\omega(t-x/c)}\right). \tag{1.3}
$$

Esta solución describe la propagación del campo eléctrico  $E_{y,z}$  en el vacío a lo largo del eje positivo  $x$ . La amplitud del campo eléctrico varia periódica como la función coseno en el tiempo con una frecuencia angular  $\omega$  y en el espacio con una longitud de onda  $\lambda = 2\pi c/\omega$ . Para cualquier valor x a lo largo del eje de propagación la amplitud tiene el mismo valor que el que tenía en un tiempo anterior  $t-x/c$ , cuando este estaba en el origen  $(x = 0)$ . Rescribiendo la ecuación (1.3) como:

$$
E_{y,z} = Re\left(E_0 e^{i(\omega t - \mathbf{k} \cdot \mathbf{r})}\right) \, |\mathbf{k}| = \frac{\omega}{c} = \frac{2\pi}{\lambda},\tag{1.4}
$$

nos permite introducir el vector de onda k de la luz.

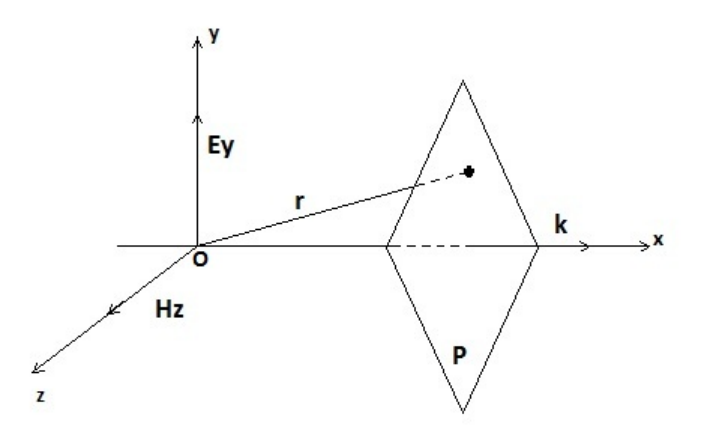

Figura 1.1: Onda plana

La figura 1.1 nos muestra la geometría de la propagación de la onda plana. Consideremos el plano P ortogonal al vector de propagación  $\bf{k}$ , a la distancia x del origen O. Para cualquier punto en este plano, a una distancia r del origen O, el producto escalar  $\mathbf{k} \cdot \mathbf{r} = kx = \omega x/c$  es una constante; por lo tanto, para cualquier tiempo t, el plano  $P$  es un plano con la misma fase o con el mismo retraso de fase para una onda plana. Una onda plana con una longitud de onda en el rango visible (400nm >  $\lambda$  > 800nm) tiene una frecuencia angular  $\omega$  igual a unos cuantos petahertz (10<sup>15</sup> Hz). Debe notarse que una onda plana, tan simple como una función seno o coseno, tiene una duración infinita y su espectro, el cual contiene una y sólo una frecuencia angular  $\omega$ , es una distribución δ. Una onda plana es absolutamente lo opuesto a un pulso de luz.

#### 1.3. Pulsos de Luz

Ya que analizamos una onda plana ahora nos debemos preguntar cómo es que se construyen los pulsos de luz. Los láseres pulsados convencionales se basan en el principio del Q-switching. La cavidad láser está constituida de un medio de ganancia en donde se genera la inversión de población y un elemento de switching que dispara la emisión pulsada  $[1]$ . El Q-switch, el cual puede ser tanto acústicooptico o electro-´optico (el principio de las celdas de Pockel), es un elemento activo de pérdida variable (modulador de oscilador Q) y usualmente presentan un tiempo de switcheo en el rango de los nanosegundos. Tales dispositivos no logran generar emisiones pulsadas menores en el rango de los nanosegundos. Para pulsos menores es necesaria la combinación de varias técnicas para el pulsado de femtosegundos.

#### 1.3.1. Técnica de amarre de modos (Mode Locking)

Un láser es un oscilador óptico constituido por un medio amplificador y una cavidad óptica. La oscilación en la cavidad sólo es posible cuando se cumplen las siguientes características:

- (a) Conservación de la fase después de un recorrido de  $2\pi$ : sólo las frecuencias definidas por  $\nu = \frac{mc}{2L}$  pueden oscilar dentro de la cavidad (L es la longitud de la cavidad y  $\overline{m}$  es un entero). Estas frecuencias definen los modos longitudinales de la cavidad.
- (b) La ganancia para los modos longitudinales debe estar por encima del umbral de pérdida del medio dentro de la cavidad.

En un láser, tres diferentes regímenes se pueden definir:

- Multimodal, con fases aleatorias.
- Mono modal.
- Amarre de modos, con una relación entre fases establecida entre los modos.

El último régimen es el que comúnmente se utiliza para la generación de pulsos ultracortos [2, 3]. Corresponde al estado donde todos los modos que oscilan en la cavidad tienen una fase constante. Mostraremos a continuación que este m´etodo es el que nos lleva a los pulsos ultracortos. Supongamos que los emisión láser consiste en varios modos con una amplitud de distribución Gaussiana centrado en la frecuencia  $\omega_0$  (figura 1.2), podemos definir el campo eléctrico del haz laser como:

$$
E_m(\omega) = E_0 e^{-\left(\frac{2m\Delta\omega}{\Delta\omega_0}\right)^2 ln 2}, \qquad (1.5)
$$

donde

- $\blacksquare$ <br> $E_0:$  amplitud del campo en  $\omega_0$
- m: indice modal;  $\omega_m = \omega_0 + m\Delta\omega$
- $\Delta \omega = c/2L$ : espaciamiento entre modos
- $\blacksquare$ <br/> $\Delta\omega_0$ : máxima anchura a la mitad del máximo de intensidad (FWHM) de una distribución gaussiana.

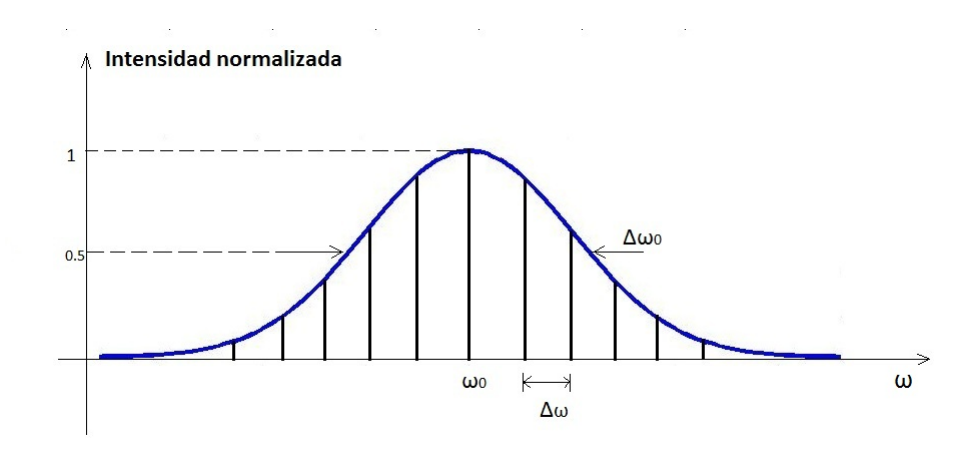

Figura 1.2: Ondas planas de frecuencia  $\omega$  separadas por una distancia  $\Delta \omega$  y con una amplitud modulada por una Gaussiana de ancho  $\Delta\omega_0$ .

Entonces un pulso, como se explicó anteriormente, se puede expresar de la siguiente manera:

$$
E(t) = \sum_{m = -\infty}^{m = \infty} E_m e^{i\omega_m t}
$$
 (1.6)

entonces

$$
E(t) = e^{i\omega_0 t} \sum_{m=-\infty}^{m=\infty} E_m e^{im\Delta\omega t}
$$
 (1.7)

donde  $E(t)$  es un campo pulsante a una frecuencia  $\omega_0$ , modulado lentamente por la función  $\kappa(t)$ 

$$
\kappa(t) = \sum_{m = -\infty}^{m = \infty} E_m e^{im\Delta\omega t}.
$$
\n(1.8)

Al hacer la suma de funciones complejas,  $\kappa(t)$  tiene un periodo T definido por

#### 1.3. PULSOS DE LUZ 5

$$
T = \frac{2\pi}{\Delta\omega} = \frac{2L}{c},\tag{1.9}
$$

donde L es la longitud de la cavidad láser. Sabiendo que  $\kappa^2(t)$  tiene una distribución Gaussiana, fácilmente se puede demostrar que

$$
\kappa^{2}(t) = exp\left\{-\left(\frac{2t}{\Delta t}\right)^{2}ln(2)\right\}
$$
\n(1.10)

donde el ancho temporal de un pulso gaussiano y el ancho de frecuencias están relacionadas por la siguiente ecuación:

$$
\Delta t \Delta \nu = 0,411 \tag{1.11}
$$

Los pulsos ultracortos son generados en la cavidad láser por la suma en fase de varios modos, donde la duración del pulso es inversamente proporcional al ancho del espectro de emisión y la frecuencia de repetición del pulso es directamente relacionada con la longitud de la cavidad. Hoy en día, los láseres comerciales se encuentran operando en el rango de 13-300 fs con una frecuencia de repetición de 20-100 MHz.

## Capítulo 2

# Chirp, Óptica Geométrica y Aberraciones

### 2.1. Chirp temporal

En el capitulo anterior se estudió la formación de pulsos ultrarrápidos y sus propiedades para el caso de un pulso de perfil gaussiano. Ahora, consideremos el siguiente pulso gaussiano con un factor de forma de la envolvente Γ:

$$
E_y = Re(E_0 e^{(-\Gamma t^2 + i\omega_0 t)})
$$
\n(2.1)

donde

$$
\varPhi=\omega_0 t
$$

La frecuencia instantánea se obtiene al calcular la derivada con respecto al tiempo de la fase:

$$
\omega(t) = \partial \Phi / \partial t = \omega_0 \tag{2.2}
$$

En estos casos la frecuencia es constante e igual a la frecuencia central angular  $\omega_0$ . El pulso de luz cumple con la relación  $\Delta \nu \Delta t = 0.441$ . Ahora consideremos el siguiente pulso donde su fase cumple con una relación cuadrática en el tiempo:

$$
E_y = Re(E_0 e^{(-\Gamma t^2 + i(\omega_0 t - at^2)})
$$
\n(2.3)

entonces, la frecuencia angular instantánea varía linealmente con el tiempo:

$$
\omega(t) = \partial \Phi / \partial t = \omega_0 + \alpha t \tag{2.4}
$$

con  $\alpha > -2a$ . Cuando una dependencia cuadrática del tiempo es agregado a la fase, la frecuencia instantánea es "más roja "en la parte delantera del pulso y "más azul "en la parte trasera del pulso. Cuando se da este fenómeno se dice que el pulso tiene chirp lineal (figura 2.1).

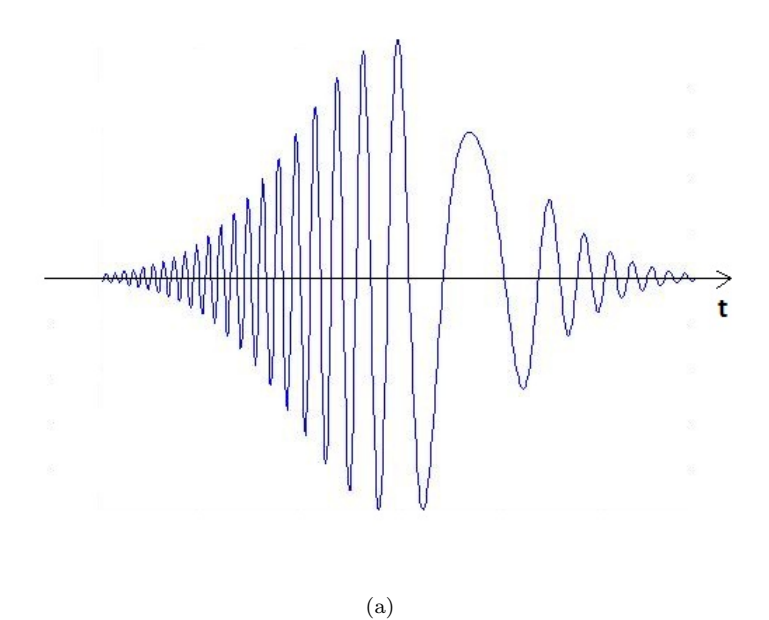

Figura 2.1: Evolución temporal del campo eléctrico de un pulso Gaussiano que tiene una dependencia cuadrática en la fase.

#### 2.1.1. Propagación de la luz por un medio transparente

Ahora veamos el caso cuando un pulso es propagado a través de un medio transparente. Debido a su amplio ancho espectral y por los efectos de dispersión de velocidad de grupo (GVD) en medios transparentes, las frecuencias sufren una distorsión en su fase haciendo que se incremente la duración temporal del pulso. Este efecto sucede con cualquier elemento ´optico y necesita ser corregido al momento de realizarse los experimentos.

La transformada de Fourier de las frecuencias de un pulso Gaussiano ya se mencionó que está dado como:

$$
E_0(\omega) = exp\left(\frac{-(\omega - \omega_0)^2}{4\Gamma}\right) \tag{2.5}
$$

Después de que el pulso se ha propagado una cierta distancia  $x$ , su espectro es modificado por:

$$
E_0(\omega, x) = E_0(\omega) exp[-ik(\omega)x]
$$
\n(2.6)

donde  $k(\omega)$  es ahora un factor de propagación dependiente de la frecuencia. Para poder realizar un cálculo parcialmente analítico de los efectos de la propagación, el factor de propagación debe reescribirse como una expansión en serie de Taylor en función de la frecuencia angular, suponiendo que  $\Delta\omega \ll \omega_0$  (esta condición apenas se cumple para el caso de pulsos ultracortos). Aplicando la expansión en serie de Taylor:

$$
k(\omega) = k(\omega_0) + k'(\omega - \omega_0) + \frac{1}{2}k''(\omega - \omega_0)^2 + \dots
$$
 (2.7)

donde

$$
k' = \left(\frac{dk(\omega)}{d\omega}\right)_{\omega_0} \tag{2.8}
$$

y

$$
k'' = \left(\frac{dk^2(\omega)}{d\omega^2}\right)_{\omega_0} \tag{2.9}
$$

Con esto, la ecuación del campo toma la siguiente forma:

$$
E(\omega, x) = exp\Big[-k(\omega_0)x - ik'x(\omega - \omega_0) - \left(\frac{1}{4\Gamma} + \frac{i}{2}k''\right)(\omega - \omega_0)^2\Big] \tag{2.10}
$$

La evolución en el tiempo del campo eléctrico en el pulso se obtiene al calcular la transformada inversa de Fourier de la ecuación  $(2.10)$ :

$$
\varepsilon(t,x) = \frac{1}{2\pi} \int_{+\infty}^{-\infty} E(\omega, x) e^{i\omega t} d\omega
$$
\n(2.11)

De tal forma que:

$$
\epsilon(t,x) = \sqrt{\frac{\Gamma(x)}{\pi}} exp\left[i\omega_0 \left(t - \frac{x}{v_\phi(\omega_0)}\right)\right] \times exp\left[-\Gamma(x)\left(t - \frac{x}{v_g(\omega_0)}\right)\right] \tag{2.12}
$$

Donde:

$$
v_{\phi}(\omega_0) = \left(\frac{\omega}{k}\right)_{\omega_0}
$$
  

$$
v_g(\omega_0) = \left(\frac{d\omega}{dk}\right)_{\omega_0}
$$
  

$$
\frac{1}{\Gamma(x)} = \frac{1}{\Gamma} + 2ik''x
$$
 (2.13)

En el primer término exponencial de la ecuación  $(2.12)$  se observa que la fase central  $\omega_0$  es retrasada por una cantidad de  $x/v_\phi$  después de propagarse una distancia x. Dado que la fase no es una cantidad que se pueda medir, sus efectos no tienen consecuencias observables. La velocidad de fase  $v_{\phi}(\omega)$  mide la velocidad de propagación de las ondas planas que constituyen el pulso en el medio. Estas ondas planas no llevan ninguna información debido a su duración infinita. El segundo término exponencial muestra como, después de propagarse una distancia x, el pulso mantiene la forma de una envolvente Gaussiana. Esta envolvente se retrasa por una cantidad  $x/v_g$  donde  $v_g$  es la velocidad de grupo. En la siguiente figura se muestra esquemáticamente la relación entre la velocidad de fase y de grupo (figura 2.2):

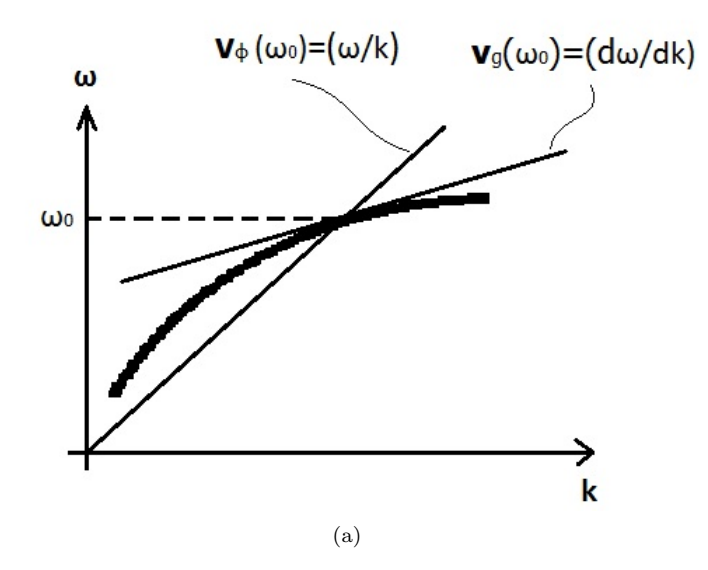

Figura 2.2: Relación esquemática entre la velocidad de grupo y de fase en un medio transparente. Se debe notar que  $v_q < v_\phi$ 

La velocidad de fase  $v_{\phi}(\omega) = (\omega_0/k)$  es la pendiente de la línea recta que comienza en el origen y cruza la curva de dispersión  $\omega(k)$  donde la frecuencia angular es igual a  $\omega_0$ . La velocidad de grupo  $v_g \equiv (d\omega/dk)_{\omega_0}$  es la pendiente de la línea tangente de la curva de dispersión en el mismo punto. Para la materia ordinaria,  $v_g < v_\phi$ .

De la expresión del factor de propagación  $k = 2\pi/\lambda$  y la expresión para la longitud de onda en un medio  $\lambda = 2\pi c/\omega n(\omega)$ , donde  $n(\omega)$  es el índice de refracción, obtenemos las siguientes relaciones:

$$
v_{\phi} = \frac{c}{n(\omega)}\tag{2.14}
$$

$$
v_g = \frac{d\omega}{dk} = \frac{1}{(dk/d\omega)}, \frac{dk}{d\omega} = \frac{1}{c} \left( n(\omega) + \omega \frac{dn(\omega)}{d\omega} \right)
$$
(2.15)

$$
v_g \approx v_\phi \left( 1 - \frac{\omega}{n(\omega)} \frac{dn(\omega)}{d\omega} \right) \tag{2.16}
$$

El segundo término en la ecuación  $(2.12)$  también muestra que la envolvente del pulso es distorsionado durante su propagación debido a un factor  $\Gamma(x)$ definido como:

$$
\frac{1}{\Gamma(x)} = \frac{1}{\Gamma} + 2ik''x \tag{2.17}
$$

que depende de la frecuencia angular a traves de  $k''(x)$ 

$$
k'' = \left(\frac{d^2k}{d\omega^2}\right)_{\omega_0} = \frac{d}{d\omega} \left(\frac{1}{v_g(\omega)}\right)_{\omega_0}
$$
 (2.18)

#### 2.2. CHIRP ESPACIAL 11

Este término se conoce como dispersión de la velocidad de grupo  $(GVD)$ . Si rescribimos  $\Gamma(x)$  como

$$
\Gamma(x) = \frac{\Gamma}{1 + \xi^2 x^2} - i \frac{\Gamma \xi x}{1 + \xi^2 x^2}
$$
\n(2.19)

donde

$$
\xi = 2Tk''
$$

Sustituyendo la ecuación  $2.19$  en el segundo término de la ecuación  $(2.12)$ nos lleva a la siguiente expresión:

$$
exp\bigg[-\frac{\Gamma}{1+\xi^2 x^2}\bigg(t-\frac{x}{v_g}\bigg)^2 + i\frac{\Gamma\xi x}{1+\xi^2 x^2}\bigg(t-\frac{x}{v_g}\bigg)^2\bigg] \tag{2.20}
$$

La parte real de la ecuación anterior sigue siendo una función Gaussiana retrasada. Su factor de forma:

$$
\frac{\Gamma}{1 + \xi^2 x^2} \tag{2.21}
$$

siempre es menor que  $\Gamma$  original, lo cual significa que el pulso sufre de ensanchamiento en su duración.

### 2.2. Chirp espacial

Un haz de luz con"chirp espacial"tiene sus diferentes frecuencias separadas transversalmente de la dirección de propagación. Este fenómeno es muy común y poco deseable en la óptica ultrarrápida <sup>1</sup> y puede ser introducido de distintas maneras al estar realizando cualquier experimento [4]. Por ejemplo, cuando un haz pasa a través de un elemento con dispersión angular, como un prisma o una rejilla de difracción; después de que el haz se ha propagado una cierta distancia, sus frecuencias naturalmente se habrán separado transversalmente entre si, resultando en chirp espacial (figura 2.3).

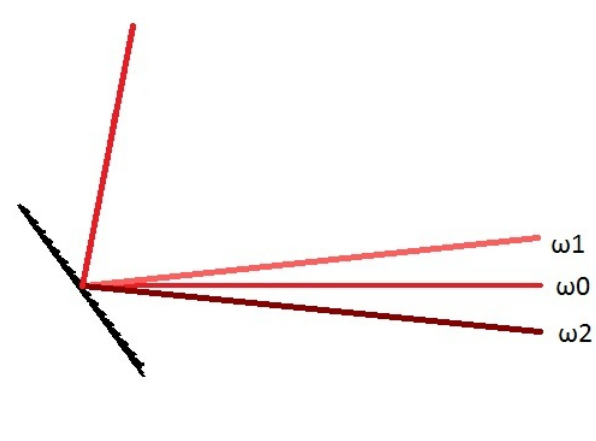

(a) Rejilla de difracción

<sup>1</sup>Aunque casi no es considerado y hay poco trabajo al respecto.

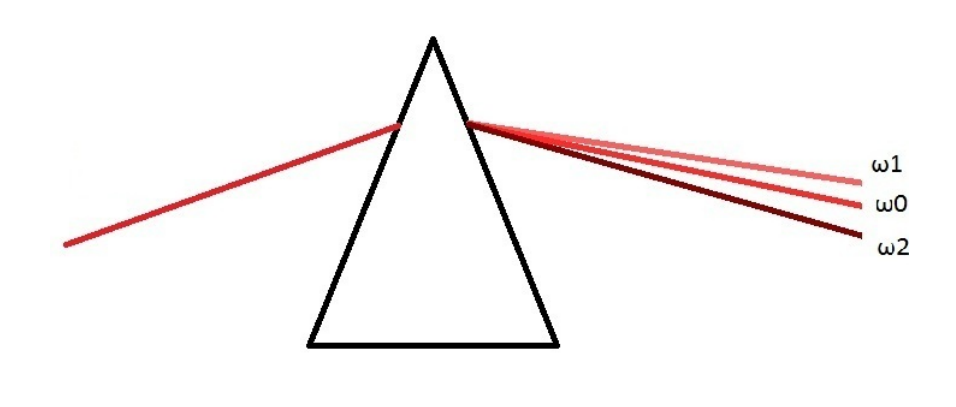

(b) Prisma

Figura 2.3: Pulsos de frecuencia central  $\omega_0$  incidiendo sobre una rejilla (a) y un prisma (b) generando chirp espacial.

Una manera de corregir este chirp es introduciendo un segundo prisma o una rejilla al sistema el cual generará un GVD negativo que remueva el chirp total del sistema. A pesar de que el sistema de pares de prismas y rejillas elimina el chirp espacial en el haz de salida, cualquier alineación no appropiada del sistema hace que quede un poco de chirp espacial en el haz [6]. Otra forma de introducir chirp en el haz es al momento de que éste pasa a través de un substrato inclinado (como por ejemplo un pedazo de vidrio).

Actualmente existen dos diferentes formas para definir el chirp espacial: "dispersión espacial"y "gradiente de frecuencias"[7]. Cada definición se utiliza dependiendo de la situación. Para pulsos Gaussianos, encontramos que la relación entre estos dos parámetros es análogo a aquellos que describen el chirp temporal en el dominio del tiempo y las frecuencias. Comencemos con el caso donde no tengamos chirp espacial, y la amplitud del campo eléctrico en  $x$  y su frecuencia  $\omega$  puede ser escrito como:

$$
E(x,\omega) = E_x(x)E_{\omega}(\omega),
$$
\n(2.22)

donde la amplitud espacial  $E_x(x)$  y la amplitud espectral  $E_\omega(\omega)$  están completamente separados y son funciones de una sola variable. Cuando se presenta chirp espacial (aquí suponemos que existe solamente en la dirección transversal x) la ecuación del campo se vuelve una función de dos variables  $E(x, \omega)$  no separable, donde la dependencia espacial y espectral están acopladas. Fácilmente se puede medir la intensidad del perfil espacio espectral de un haz con chirp al mandar el haz hacia un espectrómetro en el plano imagen de salida (figura 2.4).

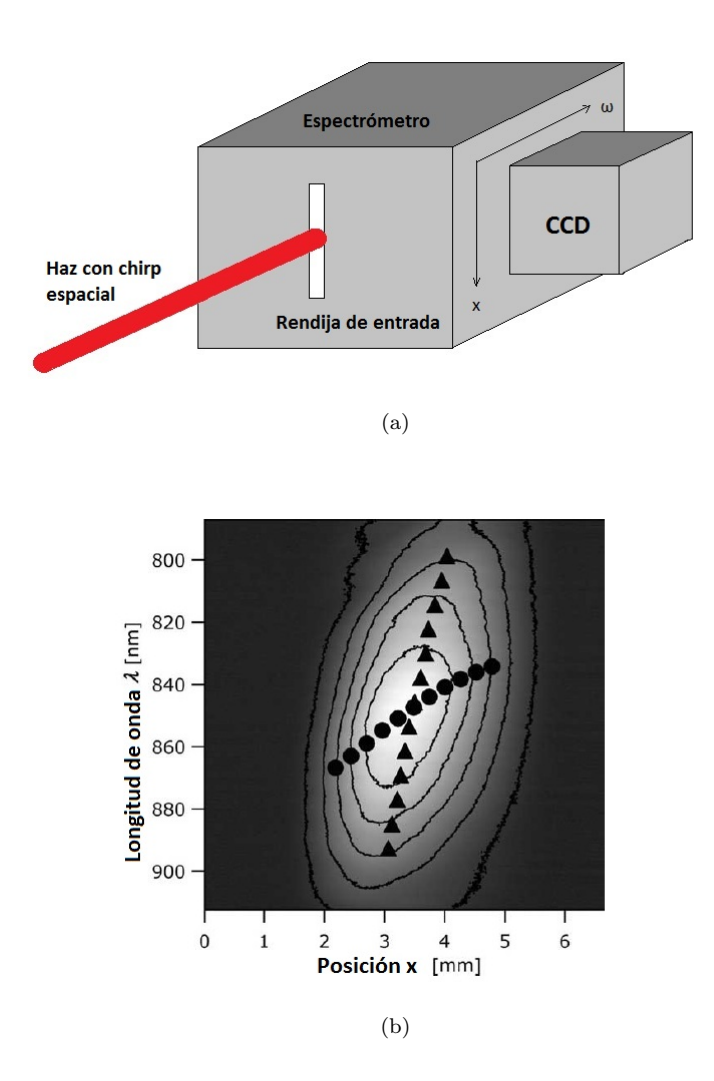

Figura 2.4: (a)Medición del chirp espacial utilizando un espectrómetro. (b) Grafica experimental del perfil de intensidades de un haz con chirp espacial. Los triángulos indican la función  $\omega_0(x)$  la cual determina el gradiente de frecuencias, y los círculos indican la función  $x_0(\omega)$  la cual determina la dispersión espacial

El campo muestreado en diferentes puntos a lo largo de la rendija de entrada hacia el espectrómetro está resuelto espacialmente en diferentes posiciónes sobre el sensor CCD los cuales representan diferentes frecuencias, resultando así en un trazo de la intensidad en el dominio de  $x-\omega$ . Para un chirp espacial lineal, el perfil de intensidad espacio-espectral aparecerá inclinado. La figura 2.4 (b) nos muestra la típica gráfica  $x-\omega$  del perfil de intensidades de un haz con chirp espacial. Obviamente, el grado de chirp puede ser caracterizado al medir la inclinación de  $x-\omega$ . Sin embargo, existe una sutileza en esta medición dado que existen dos formas distintas de medir la inclinación en la gráfica del plano x $ω$ . La primera involucra medir la frecuencia central,  $ω_0$ , de cada corte en el espacio, lo cual nos da la función  $\omega_0(x)$ . La pendiente de la función  $\omega_0(x)$ ,  $\nu \equiv$  $d\omega_0/dx$ , es una medida natural del chirp espacial la cual llamaremos *gradiente*  de frecuencias. Otra forma de medir el chirp involucra medir la posición central del haz,  $x_0$ , de cada frecuencia constitutiva, lo cual nos lleva a una función,  $x_0(\omega)$ . Su pendiente,  $\zeta \equiv dx_0/d\omega$ , también es una medida válida del chirp, la cual llamaremos dispersión espacial. Ambos parámetros caracterizan al chirp espacial, sin embargo, es muy importante notar que uno no es el recíproco del otro. Para el caso donde no existiera chirp espacial, ambos parámetro se harían cero. Como se ve en la figura  $2.4$  (b) los círculos y los triángulos no se superponen.

Es necesario puntualizar que gran parte de los casos donde se introduce chirp espacial es debido a dispersión angular. Cuando un haz con dispersión angular  $\beta = d\theta_0/d\omega$  se propaga una distancia L, el cambio inducido en la dispersión espacial es

$$
\Delta \zeta = L\beta,\tag{2.23}
$$

la cual está completamente determinado por el sistema óptico. El gradiente de frecuencias, por el otro lado es afectado indirectamente. Como se verá más adelante, un cambio en el gradiente de frecuencias depende no solo del sistema ´optico, sino de los par´ametros del haz de entrada y del pulso. Es en este sentido que la dispersión espacial es un parámetro más fundamental del chirp espacial al crearse, manipularse y removerse. Sin embargo, el gradiente de frecuencias es a veces el más útil en una posible aplicación del chirp espacial.

La relación entre el gradiente de frecuencias y la dispersión espacial es en general complicada ya que ambas dependen de c´omo es el perfil de modos espaciales de las frecuencias constituyentes y de la forma del espectro. La suposición que com´unmente se usa es el de asignar a todas las frecuencias el mismo perfil de modos espaciales, la cual escribiremos como  $E_x(x)$ . También escribiremos a la amplitud del espectro complejo del haz como  $E_{\omega}(\omega)$ . Entonces la expresión del campo en la posición  $x \, y$  la frecuencia  $\omega$  en el haz puede ser escrita en términos de la dispersión espacial  $\zeta$  como:

$$
E(x,\omega) = E_{\omega}(\omega)E_x(x - \zeta\omega)
$$
\n(2.24)

Ahora nos enfocaremos en el caso más simple dónde el espectro es gaussiano y todas las frecuencias tienen un perfil espacial gaussiano. Es decir:

$$
E_{\omega}(\omega) = exp\left[-\left(\frac{\omega}{\Delta\omega}\right)^{2}\right]
$$

$$
E_{x}(x) = exp\left[-\left(\frac{x}{\Delta x}\right)^{2}\right]
$$
(2.25)

Donde $\Delta \omega$ es el ancho de banda medida a 1/e y  $\Delta x$ es el ancho del perfil espacial de pulso al que se le medirá el chirp espacial. La amplitud del campo espacio-espectral para un pulso con dispersión espacial está dado como:

$$
E(x,\omega) = E_0 exp\Big[-\left(\frac{\omega}{\Delta \omega}\right)^2\Big] exp\Big[-\left(\frac{x-\zeta \omega}{\Delta x}\right)^2\Big]
$$
(2.26)

Se puede reordenar las dos funciones exponenciales y escribir el campo en términos del gradiente de frecuencias  $\nu$ . Entonces, la ecuación toma la siguiente forma:

$$
E(x,\omega) = E_0 exp\Big[-\Big(\frac{x}{\Delta x'}\Big)^2\Big] exp\Big[-\Big(\frac{\omega - \nu x}{\Delta \omega'}\Big)^2\Big]
$$
(2.27)

#### 2.2. CHIRP ESPACIAL 15

donde

$$
\nu = \frac{\zeta}{\zeta^2 + \left(\frac{\Delta x}{\Delta \omega}\right)^2} \tag{2.28}
$$

es el gradiente de frecuencias.

$$
\Delta\omega' = \left[\frac{1}{(\Delta\omega)^2} + \frac{\zeta^2}{(\Delta x)^2}\right]^{-1/2}
$$
\n(2.29)

es el ancho de banda localmente reducida debido al chirp, disponible en cualquier posición particular en el haz;

$$
\Delta x' = \left[\frac{1}{(\Delta x)^2} - \left(\frac{\nu}{\Delta \omega'}\right)^2\right]^{-1/2} \tag{2.30}
$$

es el ancho del haz debido al chirp espacial<sup>2</sup>. En la ecuación se describe la relación entre el gradiente de frecuencia  $\nu$  y la dispersión espacial  $\zeta$ . Hay que notar que cada uno no es el recíproco del otro. De hecho, son asintóticamente recíprocos sólo cuando la dispersión espacial  $\zeta \equiv dx_0/d\omega$  es mucho más grande que  $\Delta x/\Delta \omega$ . Si la dispersión  $\zeta$  es muy pequeña, en el otro extremo, estos dos parámetros son proporcionales entre sí. Para un cierto ancho de banda  $\Delta x$  y un ancho de frecuencia $\varDelta \omega,$ el gradiente de frecuencias  $\nu$ alcanza su máximo valor  $\frac{1}{2}(\frac{\Delta\omega}{\Delta x})$  cuando  $\zeta \equiv \frac{dx_0}{d\omega} = \frac{\Delta x}{\Delta\omega}$ . La figura 2.5 muestra la relación que hay entre el gradiente de frecuencias y la dispersión espacial con  $\Delta x = 1,0mm$  y  $\Delta \omega = 0.094 \text{rad}/\text{fs}$ , que son las condiciones tomadas de la gráfica de la figura 2.4 (b).

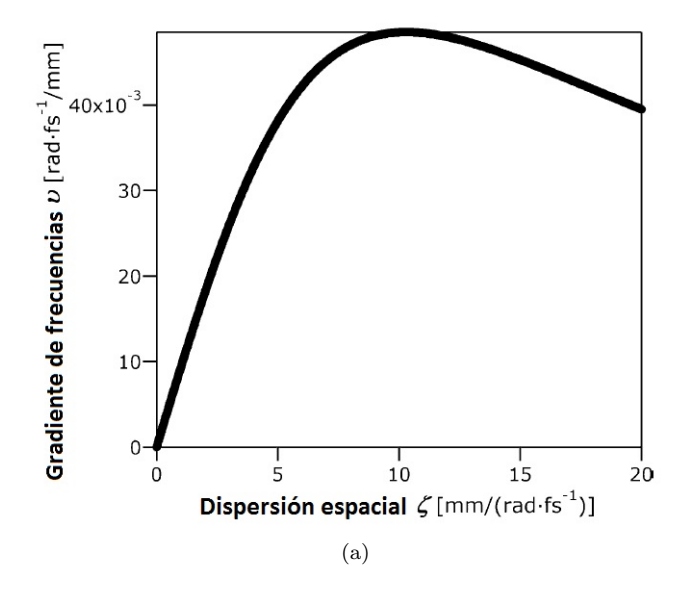

Figura 2.5: Gráfica teórica de gradiente de frecuencias vs dispersión espacial con las mismas condiciones para la gráfica de la figura 2.4 (b)

 $^{2}\mathrm{Es}$ necesario resaltar que esta ecuación también se encuentra en la referencia [7], sin embargo, está mal escrita.

### 2.3. Óptica Geométrica

Los sistemas ópticos con simetría axial, que consisten en lentes (o espejos) con simetría de revolución sobre un eje de simetría común, es utilizado para la formación de imágenes. Las propiedades que tienen estos sistemas ópticos se describen en términos de la óptica paraxial (u óptica Gaussiana) [8]. En esta aproximación, consideramos que la luz se transmite por el espacio en forma de rayos. Estos rayos que forman un pequeño ángulo con el eje de simetría e inciden a una peque˜na distancia desde el eje son considerados como rayos paraxiales. En la óptica paraxial, sabemos por simetría que los rayos desde cualquier punto proveniente sobre el eje desde un lado, emergerán al otro lado en otro punto sobre el eje. Este punto se conoce como punto imagen. Todo esto nos lleva al bien conocido formalismo de los planos principales y los planos focales (figura 2.6).

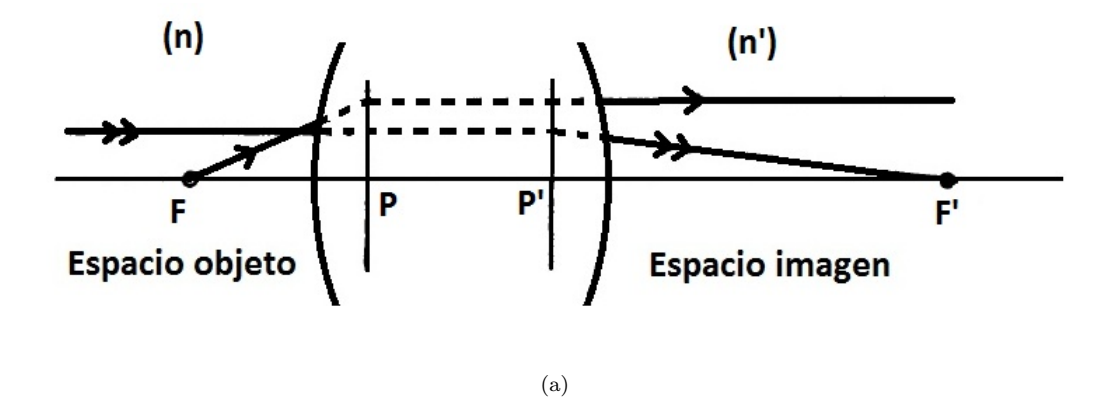

Figura 2.6: Diagrama donde se muestran los focos principales (F y F'), los planos principales (P y P') para distintos índices de refraccion  $(n y n')$ 

En la figura (2.6) se observa que se traza un rayo desde el espacio objeto y se forma otro rayo en el espacio imagen. Si el rayo desde el espacio objeto es paralelo al eje, el rayo que se forma en el espacio objeto se dirigirá hacia el punto F'. Si prolongamos la l´ınea del espacio objeto y lo intersectamos con el rayo del espacio imagen, estos se intersectarán en un punto. El plano perpendicular al eje que pasa por ese punto de intersección está expresado como P' y corresponde con el plano principal del espacio imagen. La distancia entre P'F' se conoce como distancia focal del espacio imagen. De igual manera, si se traza un rayo que parte del punto F sobre eje en el espacio objeto y surge un rayo paralelo al eje en el espacio imagen, se prolongan estos rayos hasta que se intersecten, el plano perpendicular al eje que pasa al punto de intersección se conoce como plano principal del espacio objeto y esta expresado como P. La distancia PF se conoce como distancia focal del espacio objeto. El signo de PF y P'F' corresponderá a la convención que se esté utilizando. Estas cantidades son importantes ya que para nuestro estudio del configurador de pulsos, es necesario definir la posición del plano focal para el espejo esférico. Para el caso de un espejo esférico, la distancia del plano focal corresponde a  $f = R/2$  donde R es el radio de curvatura del espejo esférico. Otro resultado importante de la óptica gaussiana es que todos

los rayos que inciden sobre el espejo esférico desde el plano focal harán que estos rayos sean reflejados de forma colimada al mismo ángulo. Pero, algo que observaremos más adelante es que al realizar el trazo exacto los rayos no serán colimados hacia la misma dirección.

### 2.4. Aberraciones

En la sección anterior, se utilizó la óptica paraxial para tener una primera aproximación de la óptica de sistemas ópticos. Sin embargo, como se dijo anteriormente, esto sólo es una aproximación pues al momento de realizar un trazo de rayos, como se muestra en la siguiente figura de un lente plano-convexo, observamos que los rayos tienen un comportamiento distinto al predicho anteriormente. Para puntos muy cerca del eje los rayos intersectan el eje cerca del foco imagen, y para rayos lejos del eje intesectan en punto lejos del foco imagen. Este efecto también se observa para el caso donde los rayos inciden sobre el lente  $con$  un ángulo (figura  $2.7$ ).

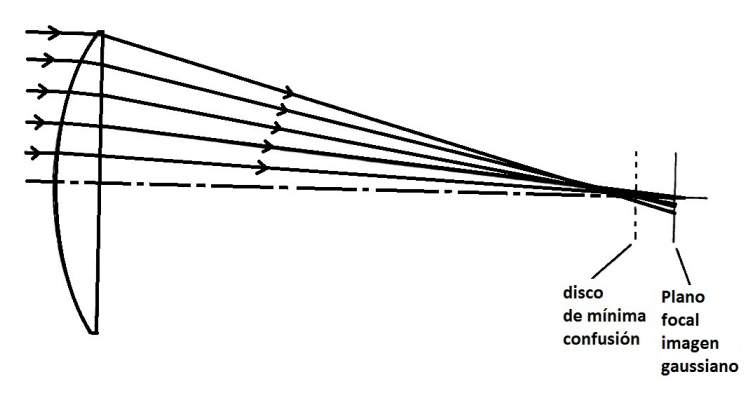

(a) Incidencia de rayos sobre el lente paralelos al eje

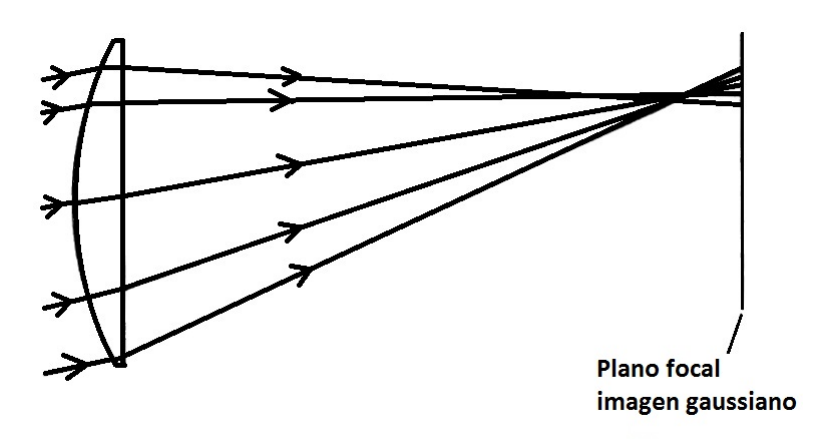

(b) Incidencia de rayos formando un ángulo con el eje óptco

Figura 2.7: Lente plano-convexo analizado por el método de trazo de rayos para incidencia paralela y formando un ángulo con el eje óptico

Las figuras anteriores nos sugieren que las aberraciones deben depender del diámetro de las lentes y la distancia del foco objeto al eje óptico. Para el cálculo de las aberraciones definiremos dos rayos:

- Rayo marginal: es el rayo que parte del eje óptico y pasa por la frontera de la pupila.
- Rayo principal: es el rayo que parte desde el espacio objeto a una altura  $\eta$  y pasa por el centro de la pupila del sistema.

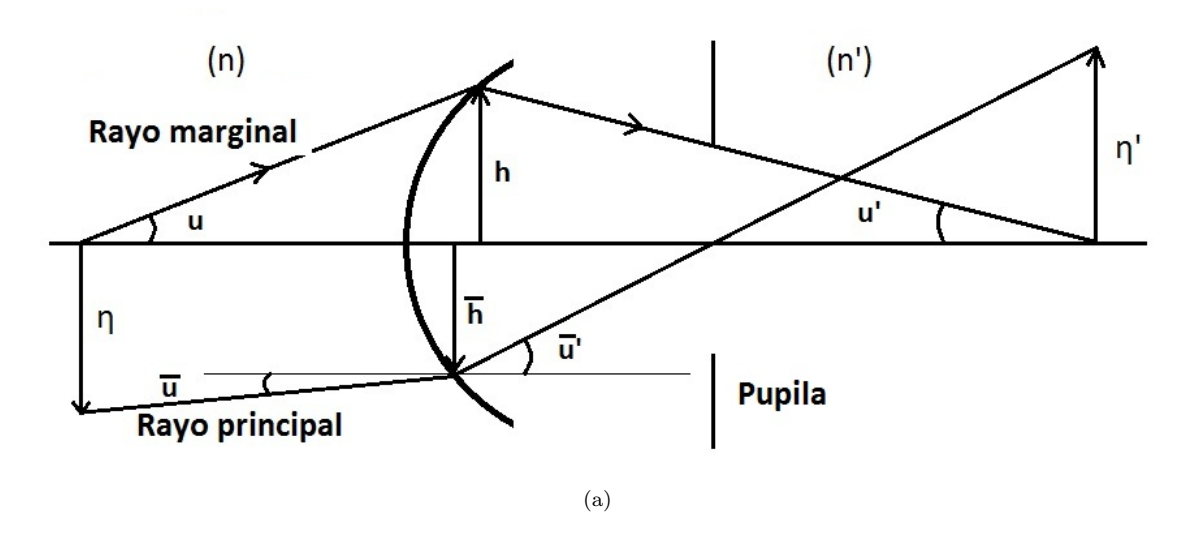

Figura 2.8: Elementos para el cálculo de aberraciones. Los valores con barra corresponden para el rayo principal y los que no tienen barra la marginal

Las aberraciones que manejaremos a continuación son las de aberración esférica, coma, astigmatismo, curvatura de campo y distorsión. El sistema que manejamos contiene todas estas aberraciones, pero es necesario saber cuál es la aberración dominante en el sistema y para esto realizaremos el cálculo de los coeficientes de Seidel [9]. Antes de realizar los cálculos de las aberraciones es necesario definir algunas cantidades:

- $h:$  Altura a la que incide el haz paraxial desde el punto objeto axial.
- $u:$  Angulo de incidencia del rayo
- $n$  : Índice de refracción de medio
- A : Invariante de refracción,  $A = ni = n\left(\frac{h}{R} + u\right)$
- $H:$  Invariante de Lagrange  $H = nu\eta$
- $\bullet$  c : Radio de curvatura  $(c = 1/R)$

A continuación se definen los coeficientes de Seidel. Las cantidades con barra corresponden a las cantidades del rayo principal y las que no tiene barra corresponden a las cantidades del rayo marginal:

$$
S_I = -A^2 h \Delta \left(\frac{u}{n}\right) \text{(Aberración esférica)}\tag{2.31}
$$

$$
S_{II} = -A\bar{A}h\Delta\left(\frac{u}{n}\right)(\text{Coma})\tag{2.32}
$$

$$
S_{III} = -\bar{A}^2 h \Delta \left(\frac{u}{n}\right) \text{(Astigmatismo)}\tag{2.33}
$$

$$
S_{IV} = -H^2 c \Delta \left(\frac{u}{n}\right) \text{(Curvatura de campo)}\tag{2.34}
$$

$$
S_V = \frac{\bar{A}}{A}(S_{III} + S_{IV})
$$
Distorsión (2.35)

El c´alculo de las aberraciones de Seidel dadas por las ecuaciones 2.31-2.35, es válido para sistemas rotacionalmente simétricos. El diseño del configurador que se analiza en la presente tesis es un sistema que no es rotacionalmente simétrico, por lo que estrictamente no es válido usar dichas ecuaciones. Sin embargo, aproximaremos el sistema ´optico del configurador por un par de sistemas rotacionalmente simétricos de la siguiente forma:

- 1. Para modelar los rayos que son difractados por la rejilla y posteriormente reflejados por el espejo esférico, supondremos que se tiene un objeto localizado en el plano focal de éste y con una altura, h, con respecto al eje óptico del espejo esférico, ésta altura corresponde al punto donde se difractan las diferentes frecuencias de la rejilla.
- 2. Para modelar los rayos que son reflejados en el espejo deformable y que se enfocan cerca del punto donde se difracta el punto en la rejilla, supondremos que se tiene un objeto localizado en infinito.

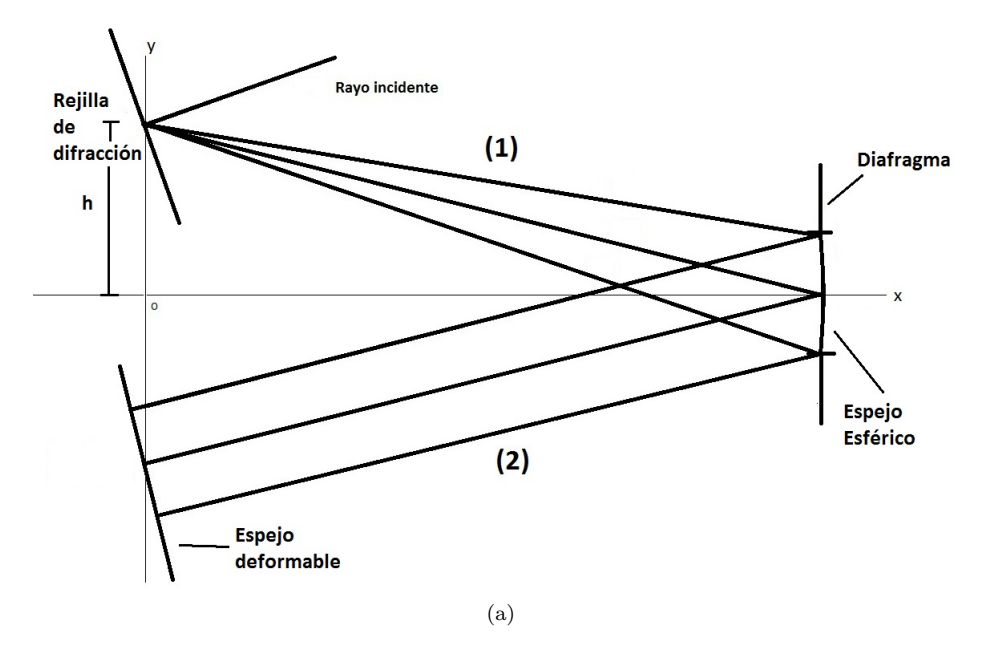

Figura 2.9: Trazo de rayos para el cálculo de aberraciones.

#### 20 CAPÍTULO 2. CHIRP, ÓPTICA GEOMÉTRICA Y ABERRACIONES

Para el sistema descrito en 1., los rayos que inciden en el espejo esférico son reflejados como un haz colimado como se muestran en la figura 2.9

El diafragma de este sistema está localizado en el espejo esférico, es decir, el tama˜no del espejo es el que limita el cono de rayos que colecta el sistema. Para este sistema trazaremos los rayos principales y marginales. El rayo marginal sale de un objeto puntual localizado sobre el eje óptico y pasa por el borde del diafragma que está localizado sobre el espejo esférico. El rayo principal sale del punto objeto localizado a una altura, h, del eje óptico y pasa por el centro del diafragma (figura 2.10).

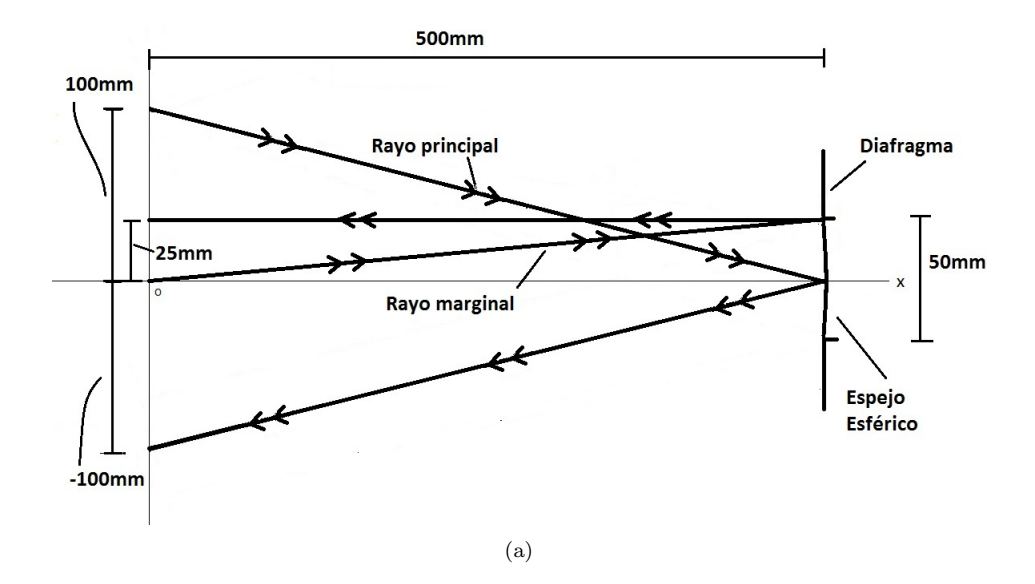

Figura 2.10: Rayos marginal y principal para 1.

El trazo de rayos se muestra en el apéndice B. Este trazo nos permite hacer un cálculo aproximado de la aberración en el plano imagen ortogonal al eje ´optico del espejo y que se encuentra localizado a una distancia igual a la del espejo deformable. Obteniendo:

$$
S_I = \frac{1}{1280mm} = 0,78125 \mu m \tag{2.36}
$$

$$
S_{II} = \frac{1}{160mm} = -6.25 \mu m \tag{2.37}
$$

$$
S_{III} = \frac{1}{20} = 50 \; \text{mum} \tag{2.38}
$$

$$
S_{IV} = -\frac{1}{20} = -50\mu m\tag{2.39}
$$

$$
S_V = 0mm\tag{2.40}
$$

Las aberraciones que dominan son la aberración de astigmatismo y curvatura de campo.

Ahora bien, para el sistema 2. vamos a suponer que sobre el espejo esférico inciden los rayos colimados. Para este sistema, el objeto está localizado en

infinito y el rayo marginal hace un ángulo de incidencia de  $0°$  y tiene una altura igual al semi-diámetro del diafragma, que como esta localizado en el espejo es igual al semi-diámetro del espejo. El rayo principal va a incidir en el centro del diafragma y haciendo un ángulo de  $u_{t1} = h/f$  donde f es la distancia focaldel espejo (figura 2.11). El trazo de rayos igualmente esta en el apéndice B.

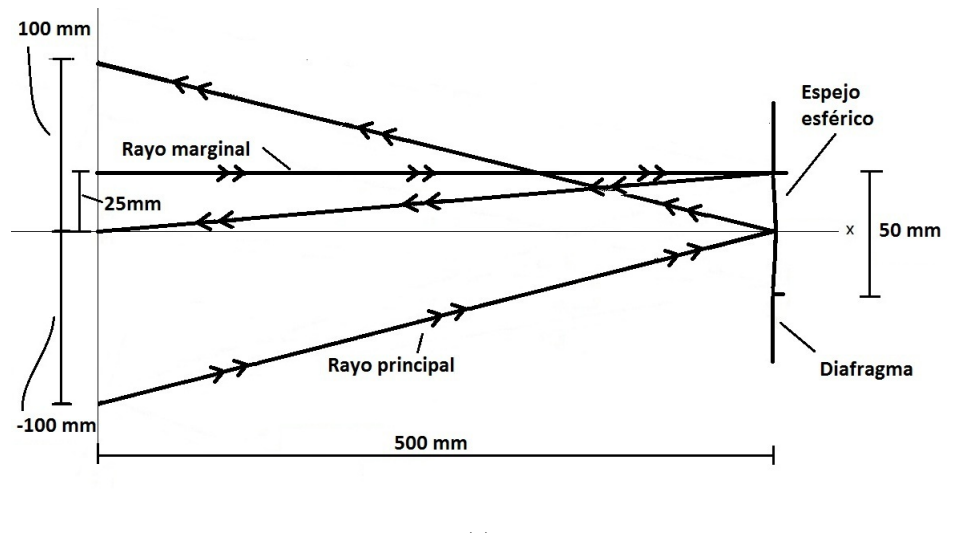

(a)

Figura 2.11: Rayos marginal y principal para 2.

Para este caso obtuvimos:

$$
S_I = \frac{1}{1280mm} = -0.78125 \mu m \tag{2.41}
$$

$$
S_{II} = \frac{1}{160mm} = 6{,}25\mu m \tag{2.42}
$$

$$
S_{III} = \frac{1}{20} = 50 \; \text{mum} \tag{2.43}
$$

$$
S_{IV} = -\frac{1}{20} = -50\mu m \tag{2.44}
$$

$$
S_V = 0mm\tag{2.45}
$$

Los términos de aberración de Seidel totales están dados por la suma de las aberraciones de cada sistema. Por lo que, la aberración total de los dos sistemas sería:

$$
S_{IT} = 0\mu m \tag{2.46}
$$

$$
S_{IIT} = 0\mu m \tag{2.47}
$$

$$
S_{IIIT} = 100 \; mm \tag{2.48}
$$

$$
S_{IVT} = -100\mu m\tag{2.49}
$$

$$
S_{VT} = 0mm\tag{2.50}
$$

#### 22 CAPÍTULO 2. CHIRP, ÓPTICA GEOMÉTRICA Y ABERRACIONES

Con estos coeficientes podemos calcular la aberración transversal para los rayos tangenciales y sagitales del sistema completo, las cuales están dadas por las siguientes ecuaciones:

$$
\text{Aberración tangencial} \qquad \delta \eta' = \frac{3SIII + SIV}{2n'u'} \tag{2.51}
$$

$$
\text{aberración sagital} \qquad \delta \xi' = \frac{3SIII + SIV}{2n'u'} \tag{2.52}
$$

Donde n' y u' son el índice de refracción y el ángulo del rayo paraxial marginal, respectivamente, en el espacio imagen del sistema 2., esto es, el espacio donde se enfocan los rayos que llegan a la rejilla. Sustituyendo los valores de  $S_{III}$  y  $S_{IV}$  y tomando en cuenta que n'=1 y u'=  $\frac{1}{20}$ :

$$
\delta \eta' = 2mm \tag{2.53}
$$

$$
\delta \xi' = 0 \, mm \tag{2.54}
$$

Por lo que la aberración total es  $2\delta\eta' = 4mm$  y  $\delta\xi' = 0mm$ . Usando un programa profesional de diseño óptico se calcularon las aberraciones transversales del configurador, obteniendo la grafica que se muestra en la siguiente figura:

#### H TANU CURVES

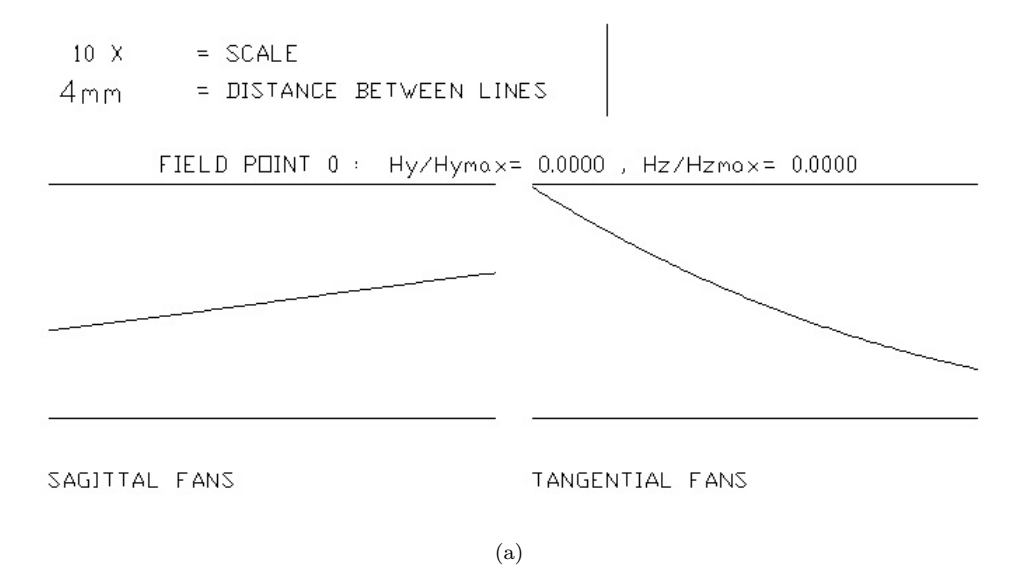

Figura 2.12: Cálculo de las aberraciones para rayos sagitales y tangenciales del configurador.

Como podemos observar, las curvas de aberración transversal exactas muestran que la aberración que domina es la de astigmatismo. Por otro lado, la aproximación que hemos hecho de la aberración es una buena aproximación del cálculo exacto. En el capitulo 4 se realizará el trazo de rayos tangenciales usando trazo exacto.

## Capítulo 3

# Configurador de Pulsos ultra cortos

## 3.1. Configurador de Pulsos

En el presente trabajo se analizó un configurador de pulsos ultracortos, el cual se muestra en la siguiente figura (figura 3.1):

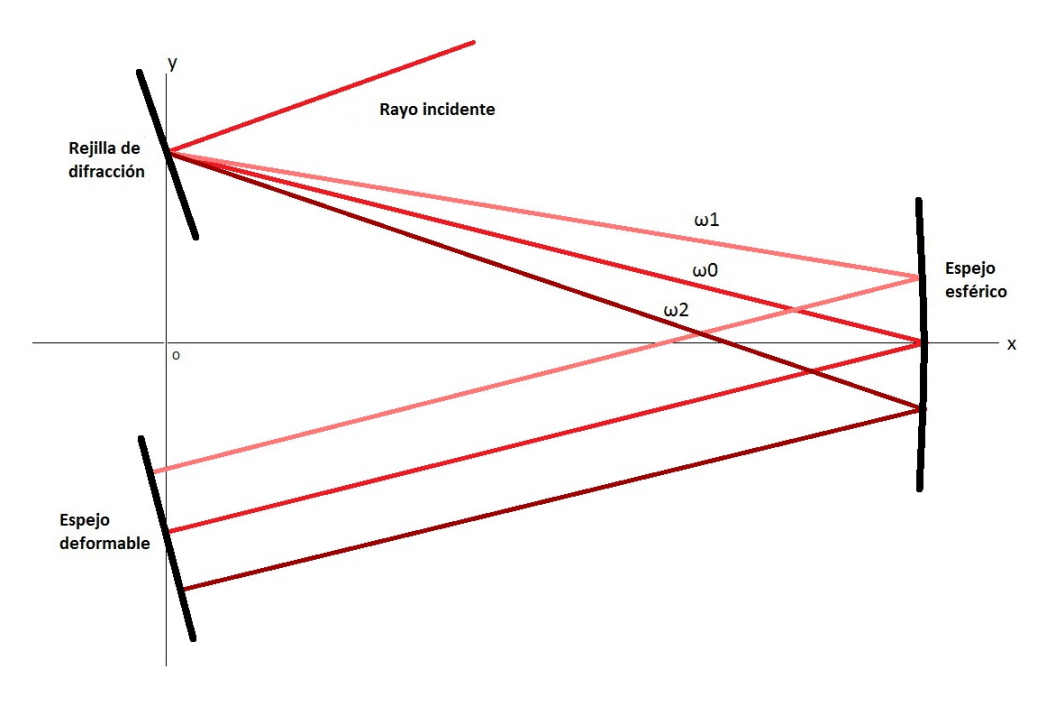

Figura 3.1: Compresor de pulsos.

Este configurador esta compuesto de una rejilla de difracción de  $d=1200$ líneas/mm, un espejo esférico cóncavo con radio de curvatura de 1000mm y un espejo deformable. La rejilla y el espejo deformable se encuentran localizados a 100mm arriba y abajo, respectivamente, del eje óptico del espejo esférico. A continuación se dará una descripción más detallada de cada uno de los componentes del configurador.

### 3.2. Rejilla de Difracción

Se realizó el análisis del configurador para una incidencia normal sobre la rejilla. La incidencia normal haría que las distintas frecuencias que constituyen el pulso fueran difractadas hacia distintos ´angulos con respecto a la normal de la rejilla (figura 3.2):

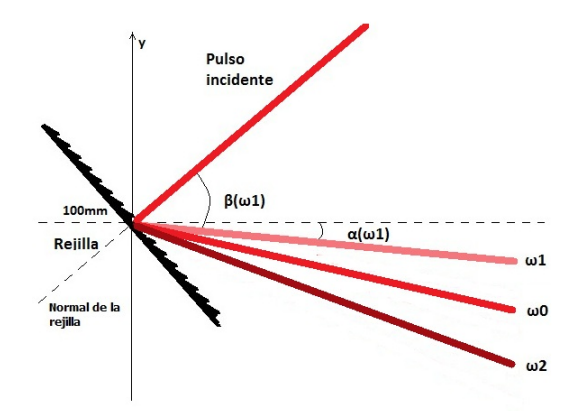

Figura 3.2: Pulso incidiendo de manera normal sobre rejilla de difracción. La frecuencia  $\omega_0$  corresponde a la frecuencia central y las frecuencias de  $\omega_1$  a  $\omega_4$ corresponden a frecuencias secundarias. Los valores de  $\beta$  y  $\alpha$  son los ángulos medidos respecto a la normal de la rejilla y al eje de las abscisas correspondientemente.

El ángulo al que son difractados depende de la longitud de onda que incide y está dado por la siguiente fórmula:

$$
\beta(\lambda) = a\sin(\frac{m\lambda}{d})\tag{3.1}
$$

En el programa de computadora lo que se hizo fue generar un vector de las frecuencias dentro del ancho de banda del pulso y obtener sus correspondientes ángulos con el que eran difractados  $(\beta)$ . Teniendo los ángulos nos enfocamos en el ángulo de la frecuencia central  $(\beta_0)$ . Se realizó el cálculo de las diferencias de los ángulos de las frecuencias con respecto a la frecuencia central  $(\Delta \beta_n = \beta_0 - \beta_n)$ . Después, se realizó el cálculo de los cosenos directores de la frecuencia central de tal manera que ésta incida en el centro del espejo esférico. Este cálculo se realiz´o de la siguiente manera: sabemos que la rejilla se encuentra a 100mm del origen y el espejo esf´erico se localiza a 500mm del origen por lo que

$$
tan(\alpha_0) = \frac{\text{distance}}{\text{distance}} \frac{\text{repilla-centro del espejo en y}}{\text{distance}} = \frac{-100}{500} \approx -0.2027 \quad (3.2)
$$

#### $3.3. \quad ESPEJO \; ESFÉRICO \qquad \qquad 25$

Calculamos el ángulo que corresponde a -0.2027:

$$
\alpha_0 = \text{atan}(-0.2027) = -0.200 \text{rad} \tag{3.3}
$$

Al ser negativo indica que el ángulo abre en dirección de las manecillas del reloj. Con este valor obtenemos los cosenos directores de  $\omega_0$ :

$$
Cos X_{\omega_0} = cos(\alpha_0) = 0,9801 \tag{3.4}
$$

$$
CosY_{\omega_0} = -cos(\pi/2 - \alpha) = -0,1961
$$
\n(3.5)

Teniendo esto, el cálculo de los siguientes cosenos directores se obtienen sumando las diferencias de los ángulos calculados anteriormente:

$$
Cos X_{\omega_n} = cos(\alpha_0 + \Delta \beta_n) \tag{3.6}
$$

$$
CosY_{\omega_n} = -cos(\pi/2 - \alpha_0 + \Delta\beta_n)
$$
\n(3.7)

### 3.3. Espejo Esférico

El espejo esférico cóncavo se localizó a 500mm del origen y su eje óptico es coincidente con el eje de las abscisas. Dado que la rejilla se localizaba a la distancia focal del espejo esférico (una distancia igual a la mitad del radio del espejo), en la aproximación paraxial, los rayos que incidían sobre el espejo esférico deben ser colimados hacia el espejo deformable de forma paralela. Sin embargo, al realizar el cálculo exacto de rayos, debido a aberraciones introducidas por el espejo esf´erico, como el astigmatismo, las frecuencias distintas a la frecuencia central se alejaban entre sí $(f_{\text{square}} 3.3)$ .

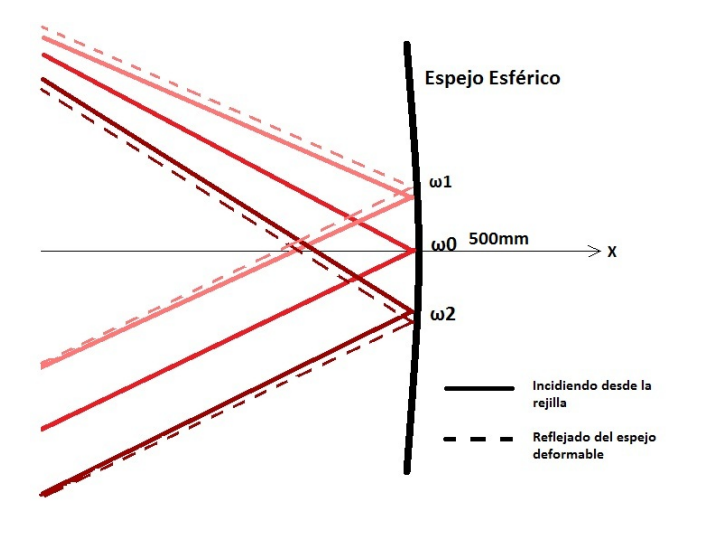

Figura 3.3: Rayos difractados incidiendo sobre el espejo esférico cóncavo. La frecuencia central  $\omega_0$  incide en el centro del espejo mientras que las frecuencias  $\omega_1$ y  $\omega_2$ inciden arriba y abajo correspondientemente

#### 3.4. Espejo deformable y su configuración plana

Las frecuencias provenientes del espejo esférico que inciden son distribuidas a lo largo del espejo deformable plano. El Espejo Deformable Micromaquinado de Membrana (MMDM de sus siglas en ingles) de OKO Technologies es un espejo de 500g que está compuesto por una fina membrana de silicio de  $0.5\mu m$ a  $10\mu m$  de espesor. Esta membrana está cubierta por una capa reflectiva por un lado y por el otro por una capa reflectora de oro. Esta membrana tiene una abertura rectangular de 11x39mm. La estructura conductora de oro se coloca sobre un arreglo de 19 electrodos y junto a estos se coloca una serie de actuadores los cuales, al aplicarles un voltaje, por atracción electrostática, deforman la superficie de oro y a su vez a la membrana. El voltaje de control que se le puede aplicar a los actuadores van desde 0-150V. Al hacer incidir las frecuencias sobre el espejo deformable, se le puede cambiar a las frecuencias su camino óptico, de tal forma que al momento de ser reflejados de vuelta al espejo esférico y colimados de vuelta sobre la rejilla (en teoría) se pueda modificar la duración y el perfil del pulso de salida. Sin embargo, lo que a nosotros nos importa es cómo las frecuencias se distribuyen sobre el espejo deformable. La distribución de frecuencias se mide tomando la distancia entre la posición de  $\omega_0$  y la posición de  $\omega_n$ . Con estos resultados se obtuvo una gráfica de x- $\omega$  a la cual se le hizo un ajuste lineal para poder determinar la densidad de frecuencias por cada milímetro. La configuración del experimento original está hecho de manera que la frecuencia central a  $\omega_0$  tuviera una incidencia normal con respecto al espejo deformable, por lo que esta es reflejada en la misma dirección a la que incidió. Las demás frecuencias  $\omega_n$  son reflejadas a un ángulo  $\theta_n$  con respecto a la normal del espejo (figura 3.4).

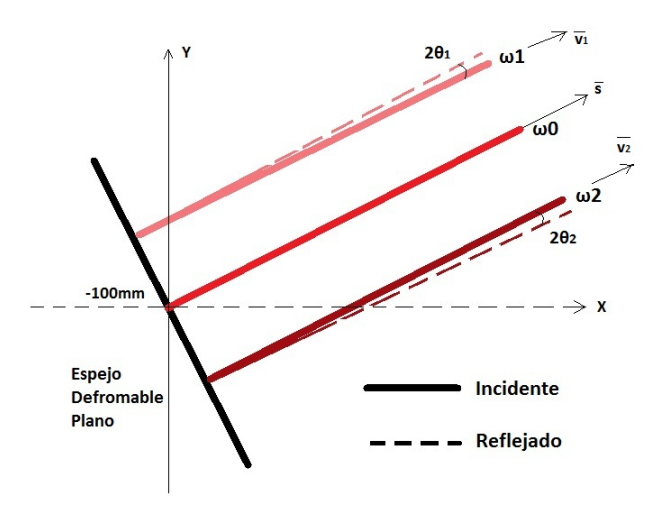

Figura 3.4: Rayos incidiendo sobre espejo el deformable plano. La frecuencia central  $\omega_0$  es reflejada normal al espejo y las frecuencias  $\omega_1$  y  $\omega_2$  son reflejadas a un ángulo  $\theta_1$  y  $\theta_2$  correspondientemente

El cálculo del ángulo al cual son rotados los cosenos directores se realizó de la siguiente manera:

Como  $\omega_0$  debe tener una incidencia normal con respecto al espejo deformable

#### 3.5. ESPEJO DEFORMABLE NO PLANO 27

plano, la proyección del vector dirección  $\vec{v_0}$ , definido por sus cosenos directores, tiene que ser paralelo con respecto al vector normal  $\vec{s}$  del espejo plano por lo que la proyección del vector  $\vec{v_0}$  y  $\vec{s}$  tiene que ser igual a la unidad (dado que ambos vectores tienen norma igual a 1):

$$
\overrightarrow{v_0} \cdot \overrightarrow{s} = |\overrightarrow{v_0}|| \overrightarrow{s}| \cos(0) = \cos(0) = 1 \tag{3.8}
$$

Sin embargo, para las frecuencias  $\omega_n$ , la proyección de su vector  $\vec{v_n}$  y  $\vec{s}$  no necesariamente da la unidad sino que dará un valor correspondiente al ángulo que éste tiene con respecto a la normal:

$$
\overrightarrow{v_n} \cdot \overrightarrow{s} = |\overrightarrow{v_n}|| \overrightarrow{s}| \cos(\theta_n) = \cos(\theta_n)
$$
\n(3.9)

Entonces:

$$
\theta_n = a \cos(\overrightarrow{v_n} \cdot \overrightarrow{s}) \tag{3.10}
$$

Teniendo este ángulo lo único que necesitamos es realizar una rotación de  $2\theta$  para realizar la reflexión y para eso necesitamos la dirección de rotación del vector. Para determinar la dirección de rotación realizamos el producto cruz de  $\vec{v_n}$  con  $\vec{s}$ . El resultado de esta operación es un vector en la dirección del eje z: si el signo del vector es positivo se realiza un giro hacia la izquierda; si el signo es negativo se realiza el giro hacia la derecha:

$$
r = sign(\overrightarrow{v_n} \times \overrightarrow{s}) \Longrightarrow r = \begin{cases} r > 0 & \circlearrowleft \\ r < 0 & \circlearrowright \end{cases} \tag{3.11}
$$

### 3.5. Espejo deformable no plano

Como se mencionó anteriormente, el espejo deformable a través de los actuadores puede modificar su curvatura de manera que la curvatura sea positiva o negativa (figura 3.5):

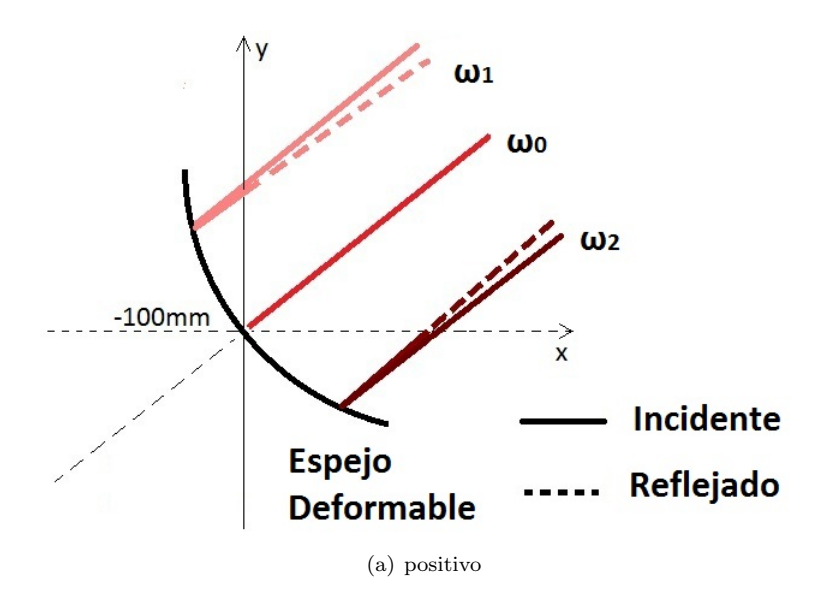

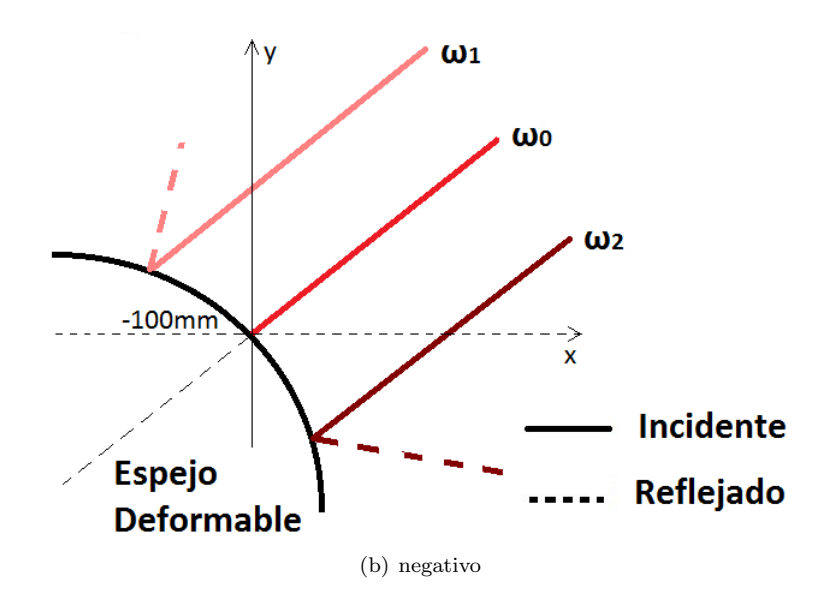

Figura 3.5: Radios de curvatura positivos (a) y negativos (b) del espejo deformable.

Para nuestro propósito efectuamos el cálculo para el caso de curvatura positiva. Durante el cálculo del ángulo de reflexión lo que hicimos primero fue calcular el punto de intersección de los rayos con la circunferencia. Con estos puntos, determinamos el vector que apunta radialmente desde el centro de la circunferencia  $(\vec{s}_n)$ . El vector  $\vec{s}_n$  corresponde al vector normal sobre la superficie de la circunferencia para la  $n$ -ésima frecuencia. Habiendo obtenido el vector normal y teniendo el vector dirección de los vectores de cada rayo realizamos el mismo análisis que con el espejo plano:

$$
\theta_n = a \cos(\overrightarrow{v_n} \cdot \overrightarrow{s_n}) \tag{3.12}
$$

Habiendo llevado a cabo la rotación, completamos el cálculo de la reflexión de los rayos desde el espejo deformable hasta el espejo esférico y del espejo esférico a la rejilla de difracción.

## Capítulo 4

# Gráficas y Resultados teóricos y experimentales

En esta sección se comprarán mis resultados teóricos obtenidos de mi programa en MatLab con los resultados experimentales obtenidos en el laboratorio utilizando un láser de 200fs con un ancho de banda de 11nm con una longitud de onda central de 810nm correspondientes a un láser comercial de Ti:zaf COHERENT MIRA 900.

## 4.1. Gráficas y resultados para distribución de frecuencias sobre espejo deformable plano

Lo primero que se hizo fue obtener la distribución de frecuencias sobre el espejo esférico. Los resultados teóricos obtenidos se muestran en la figura 4.1 (a) ademas de los resultados experimentales reportados en la tesis de Mariana Chávez  $[10]$ , figura 4.1 (b):

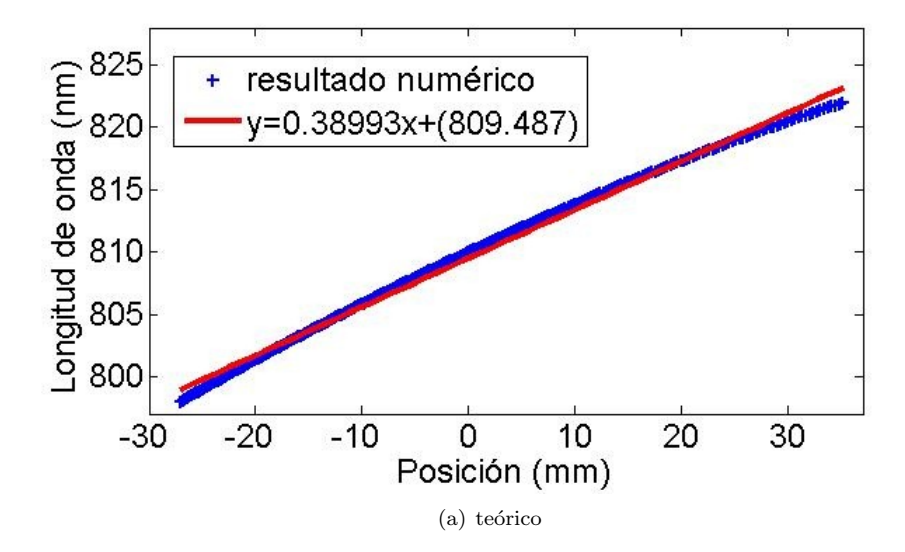

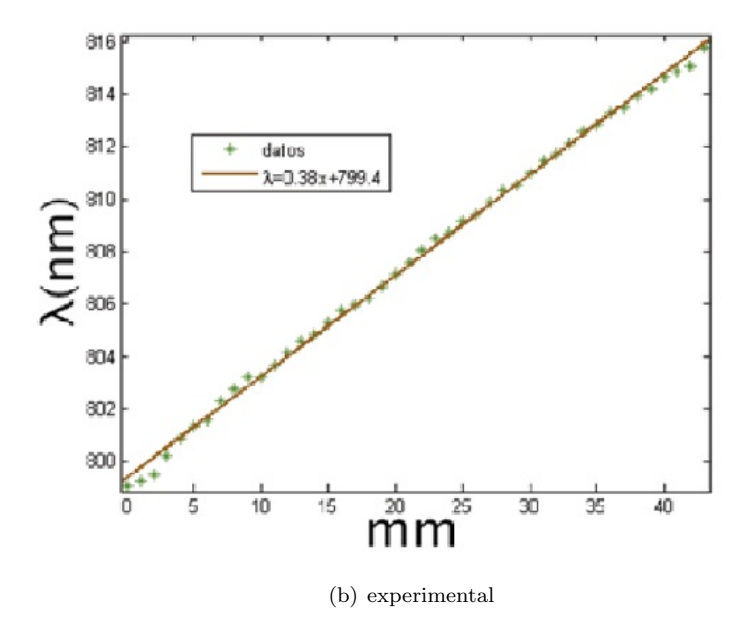

Figura 4.1: Gráfica de distribución de frecuencias sobre espejo deformable en forma plana. (a) Teórico y (b) experimental

A estos datos se les realizó como primera aproximación un ajuste lineal. El valor de la pendiente obtenido en el ajuste en la tesis de Mariana le dan como nombre factor de calibración  $\sigma$ . Comparando el ajuste lineal con el obtenido en la tesis de Mariana Chávez Cervantes se observa lo siguiente:

- $\blacksquare$  Teórico: 0.38993 nm/mm
- Experimental: 0.38 nm/mm

Se observa una concordancia con los resultados obtenidos experimentalmente. Lo que se realizó a continuación fue la medición de la distribución espacial del pulso  $(\Delta x)$  y su ancho de banda  $(\Delta \omega)$  antes y después de entrar al configurador, pues como se explicó en el capítulo 2, son cantidades importantes al momento de realizar el cálculo del gradiente de frecuencias a partir de la dispersión espacial. Como se mostrará más adelante, a pesar de que mi programa puede realizar los cálculos para cualquier ancho de banda, los impedimentos físicos del experimento (tamaño del espejo esférico y tamaño útil del espejo deformable) sólo nos permitir´an restringir nuestro resultados en el intervalo de 805nm a 810nm.

## 4.2. Experimento para el cálculo del perfil espacial y de frecuencias del pulso

A continuación se muestra una imagen del arreglo experimental para medir el chirp espacial para el caso del espejo deformable a 0V. El radio de curvatura que le corresponde es de  $R = 37749mm$ . El laser que se utlizó fue un COHERENT MIRA 900 de 200fs de ancho temporal con una longitud de onda central a 810nm.

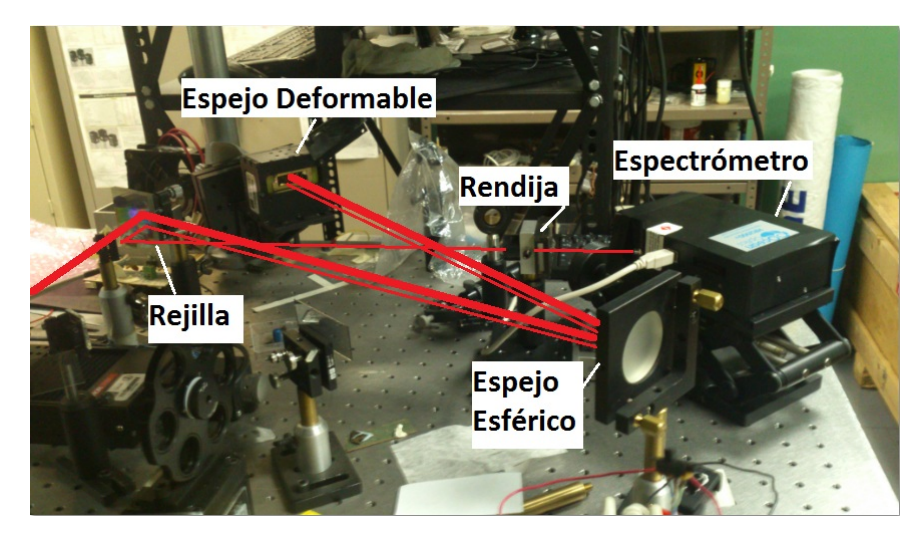

Figura 4.2: Imagen del montaje experimental para determinar la distribución de frecuencias despues de salir del configurador.

Antes de introducir el láser al configurador, se realizó la medición del perfil espacial del láser. Para hacer esto, se utilizó el método de la navaja [11] el cual consiste en lo siguiente: con una navaja colocada sobre una montura que permite desplazamientos horizontales, se bloquea el paso del láser a un medidor de potencia. Realizando pequeños desplazamientos de .25mm con el micrómetro, se comienza a descubrir lentamente el haz hacia el medidor de potencia Labmaster Ultima de COLHERENT, de tal manera que se tenga una relación potencia medida en microwatts $(uW)$  vs posición medida en micrómetros (um). Después de haber barrido todo el tamaño del haz, lo que se obtiene es una gráfica que corresponde a una función error. Teniendo esta gráfica, lo que se hace es realizar la derivada a cada uno de sus datos de tal forma que lo que obtengamos es otra gráfica que corresponderá a una función gaussiana, la cual corresponde con el perfil del haz incidente. Para el método de la navaja se utilizó un medidor de potencia LabMaster Ultima de COHERENT. A continuación se muestran las gráficas de la función error y el perfil gaussiano:

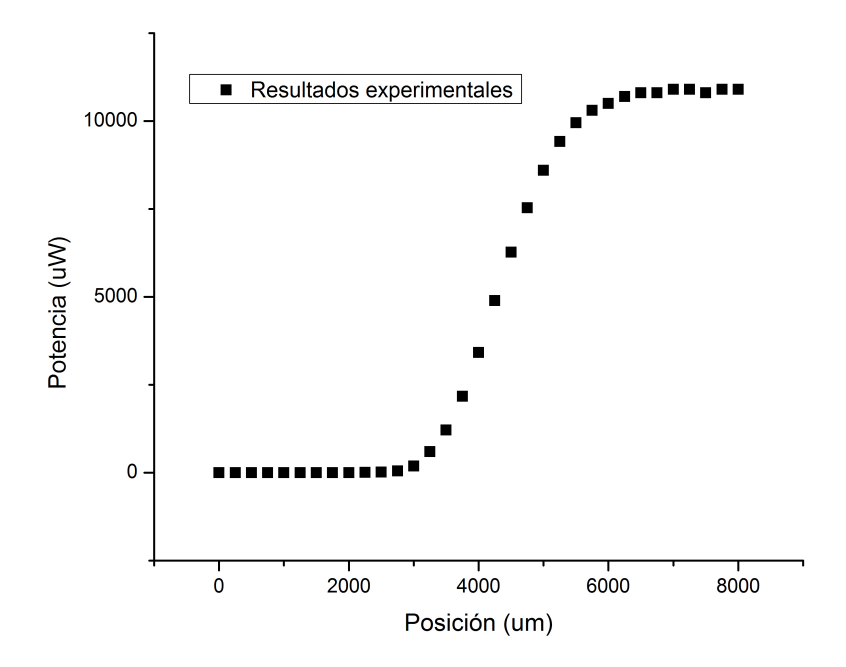

(a) Función error

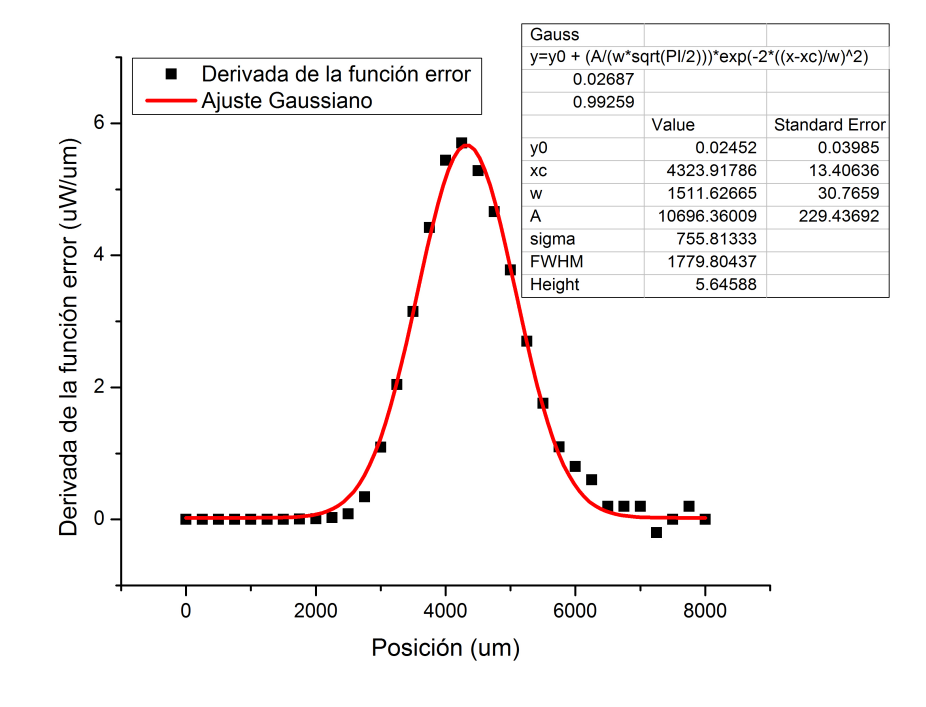

(b) Función Gaussiana

Figura 4.3: Gráfica de la función error y gaussiana obtenidas por el método de la navaja

#### 4.2. EXPERIMENTO PARA EL CÁLCULO DEL PERFIL ESPACIAL Y DE FRECUENCIAS DEL PULSO33

De esta gráfica obtuvimos que  $\Delta x = 1.5$ mm. En la siguiente gráfica se muestra el perfil de frecuencias del pulso que incide medido con un espectrómetro Ocean Optics de  $0.1 \mathrm{nm}$  de resolución:

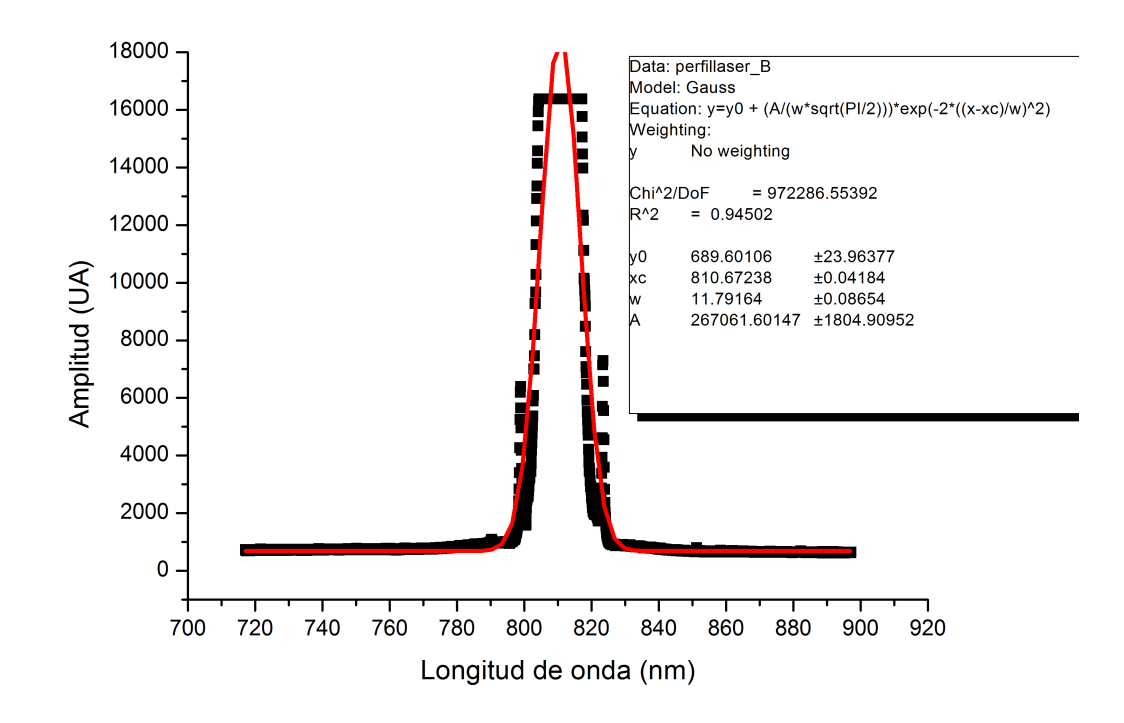

Figura 4.4: Perfil de frecuencias del pulso que incide. La amplitud está dada por unidades arbitrarias.

De esta gráfica se obtuvo que el ancho de banda del pulso que incide es de  $\Delta\omega = 11nm$  que es el que corresponde para un pulso de 200fs y está centrado en 810nm.

## 4.3. Gráficas y resultados para distribución de frecuencias sobre rejilla con espejo deformable cóncavo con  $R=37749$  mm (0 V)

A continuación se muestran los resultaods experimentales y teóricos que se obtuvieron. Al momento de obtener los valores experimentales se calculó el gradiente de frecuencias  $\nu = \frac{d\omega_0}{dx}$ , mientras que los resultados teóricos nos dan la dispersión espacial  $\zeta = \frac{dx_0}{d\omega}$ . Las siguientes imagenes muestran el trazo de rayos a través del configurador. Los rayos azules corresponden a los rayos que inciden sobre el espejo deformable y los rojos a los rayos reflejados:

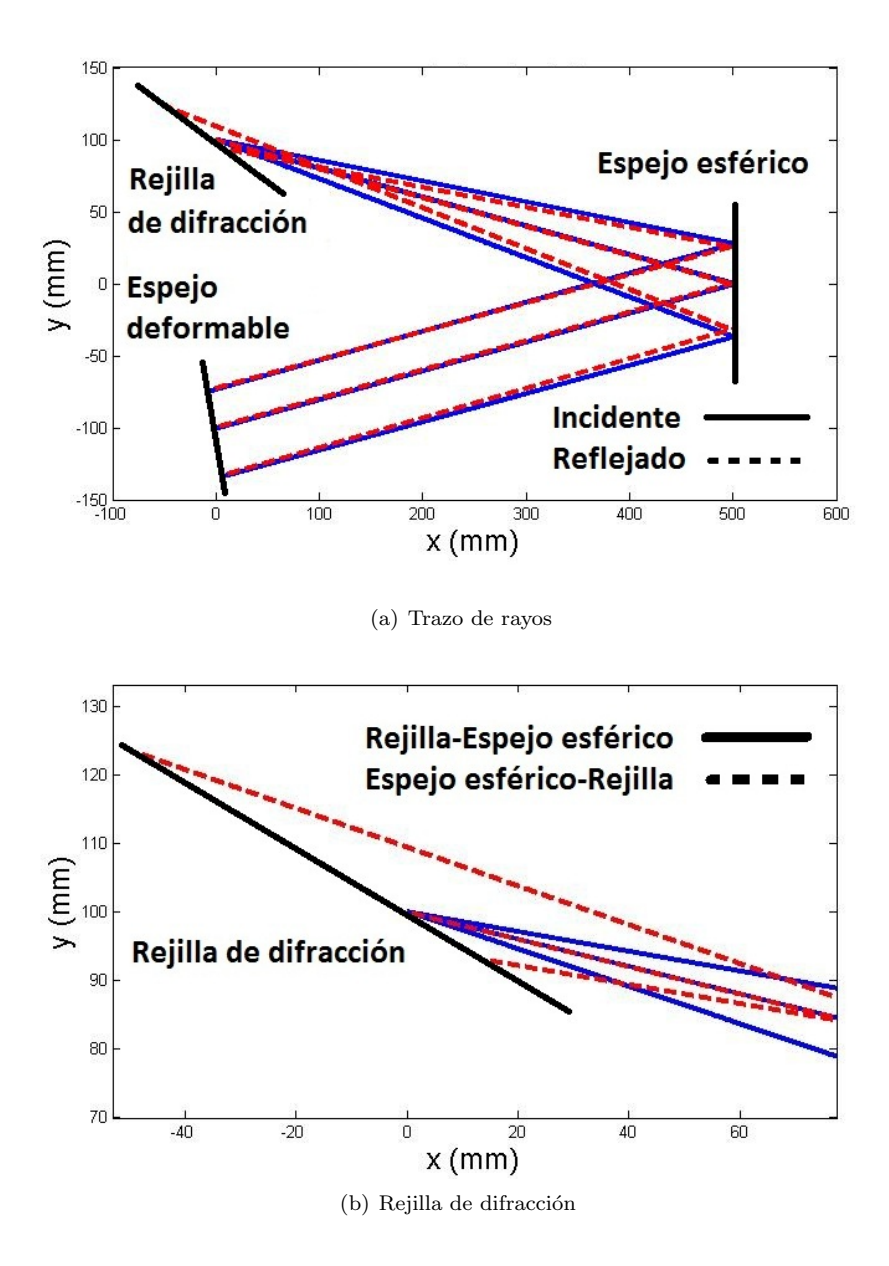

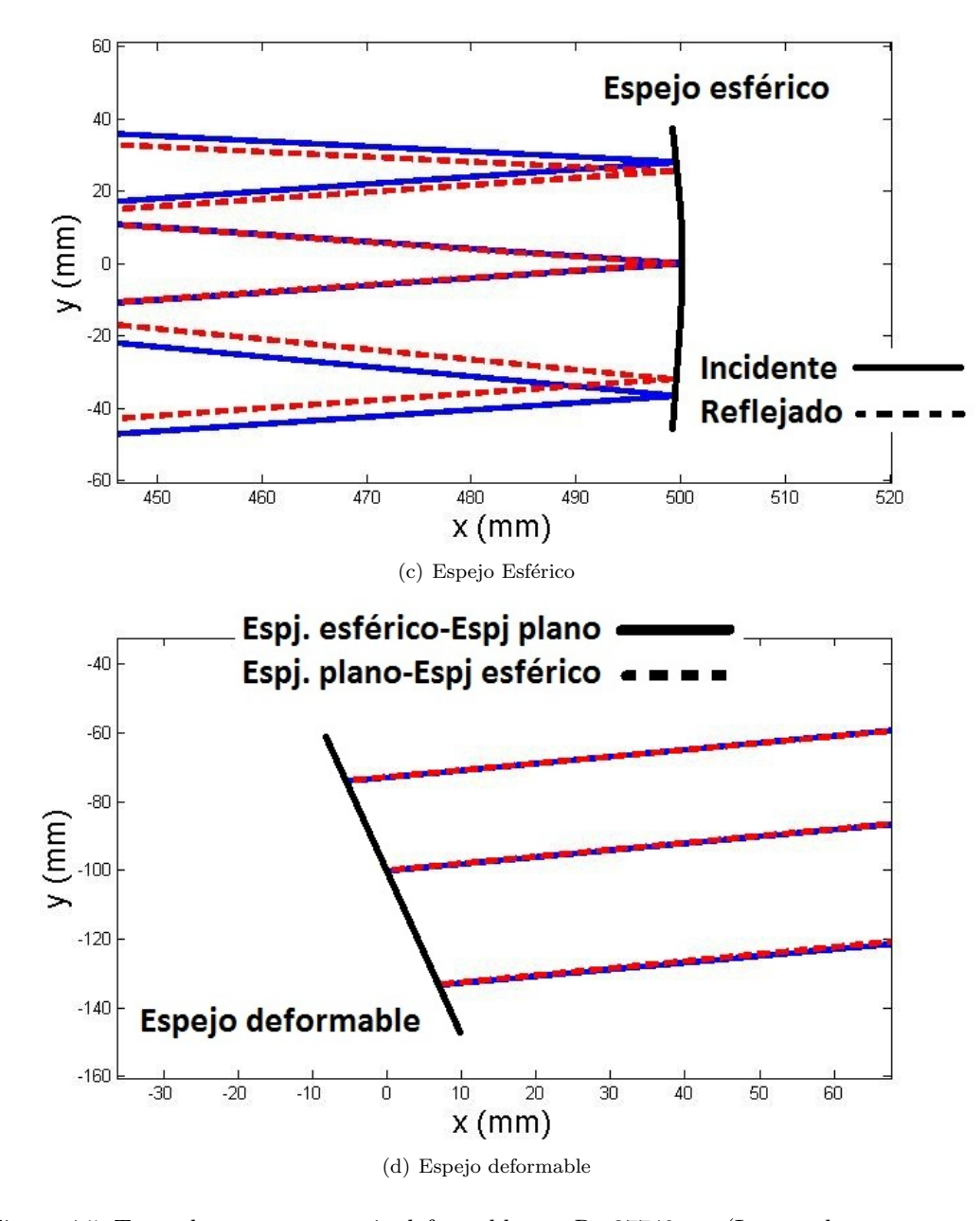

Figura 4.5: Trazo de rayos con espejo deformable con R=37749mm (Las escalas en  $x \, y \, y$  están exageradas)

El experimento para la medición del chirp se realizó de la siguiente manera: se hizo incidir el haz en el configurador con el espejo deformable en su configuración inicial a 0 V. Después, el haz de salida se hizo pasar hacia un espectrómetro. El espectrómetro que se utilizó fue un Ocean Optics HR2000+ con 0.1nm de resolución a 800nm. Como sólo nos interesa la distribución de frecuencias, se coloc´o una rendija con una abertura de aproximadamente 0.3mm de apertura sobre una montura con desplazamiento horizontal y se realizó un barrido de 8mm con pasos de 0.25mm y se anotó la frecuencia que correspondía con cada paso. Con esto se realizó una gráfica de posición contra longitud de onda. De igual manera, con estos datos, se realizó una gráfica de posición contra intensidad, de tal manera que se pudiera reconstruir el perfil espacial del pulso de salida.

A continuación mostramos el perfil del espejo deformable en su configuración inicial obtenido de la tesis de Mariana Chávez junto con las gráficas de intensidad vs posición, intensidad vs longitud de onda y longitud de onda vs posición, producidos de manera experimental en el presente trabajo de tesis:

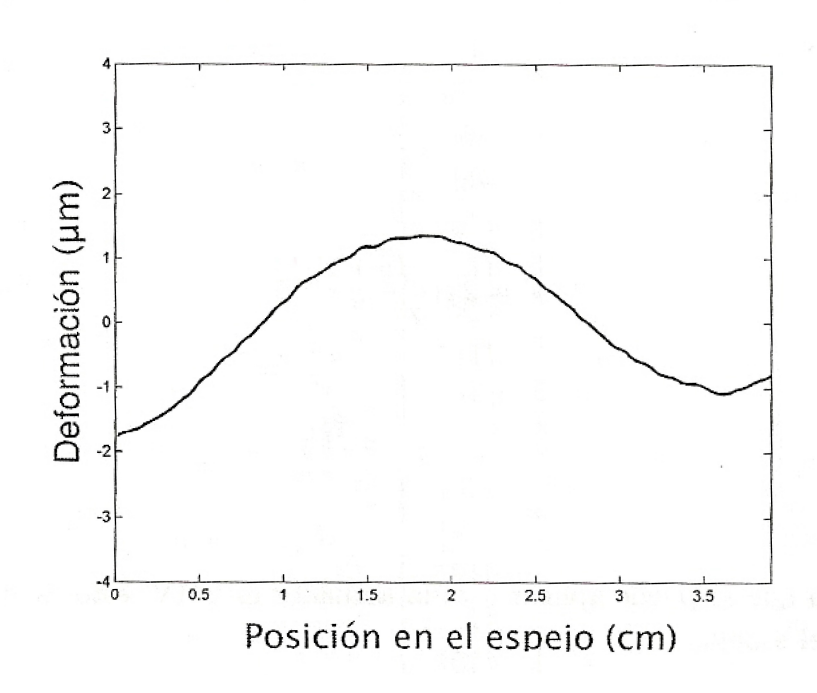

(a) Perfil del espejo deformable con radio de curvatura de 37749 mm

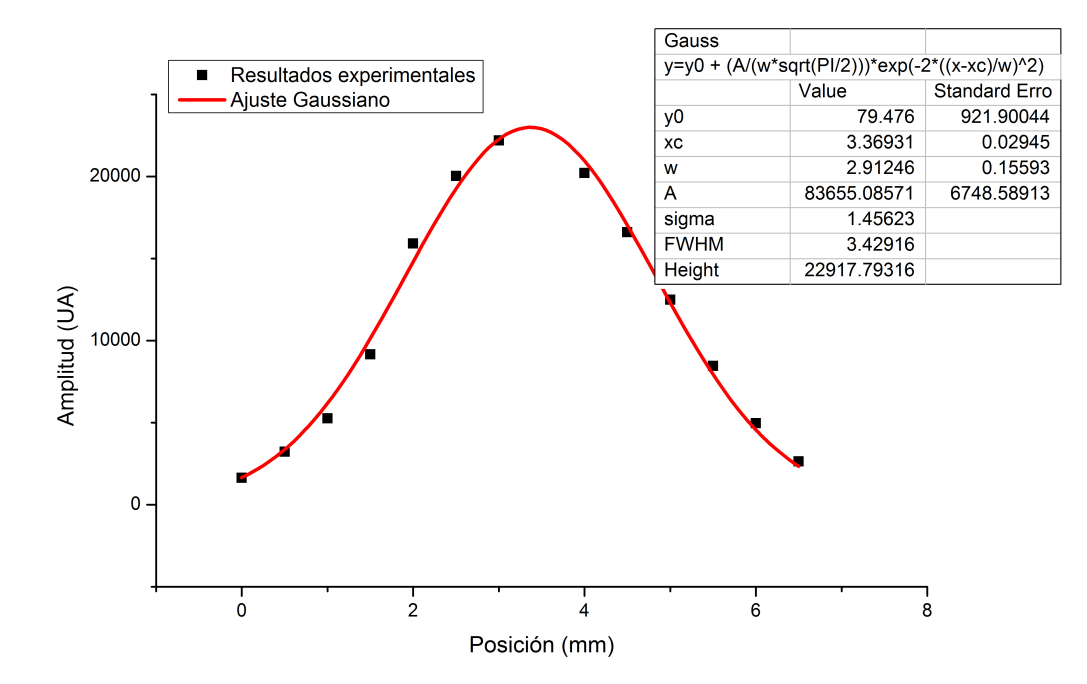

(b) Intensidad vs Posición

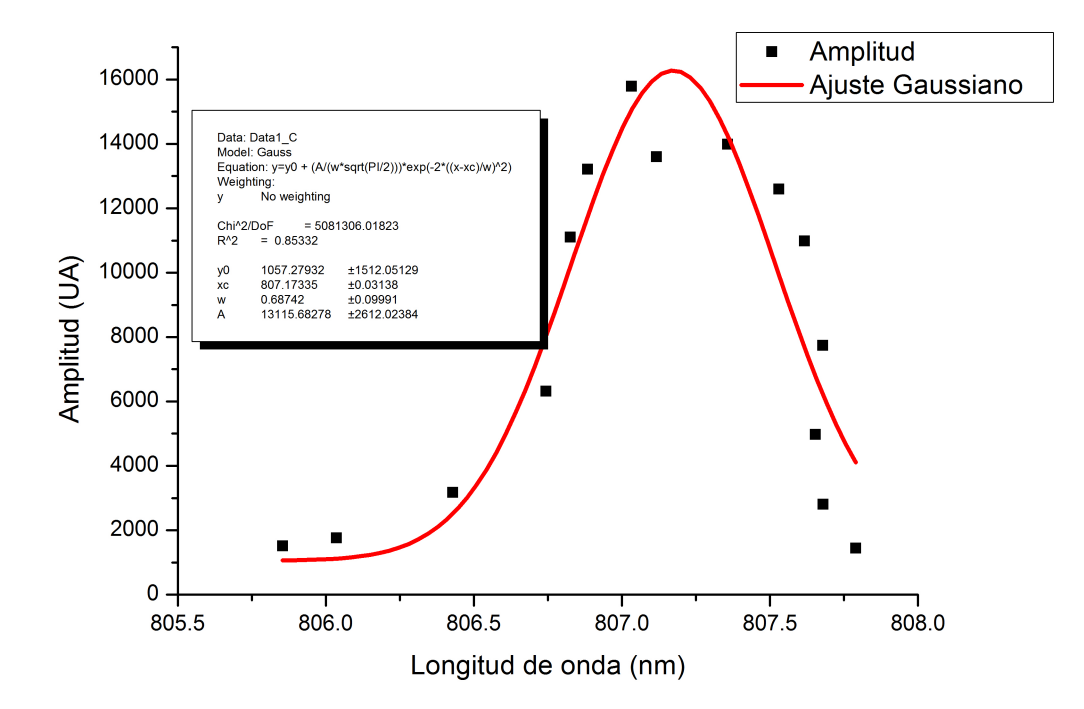

(c) Intensidad vs longitud de onda

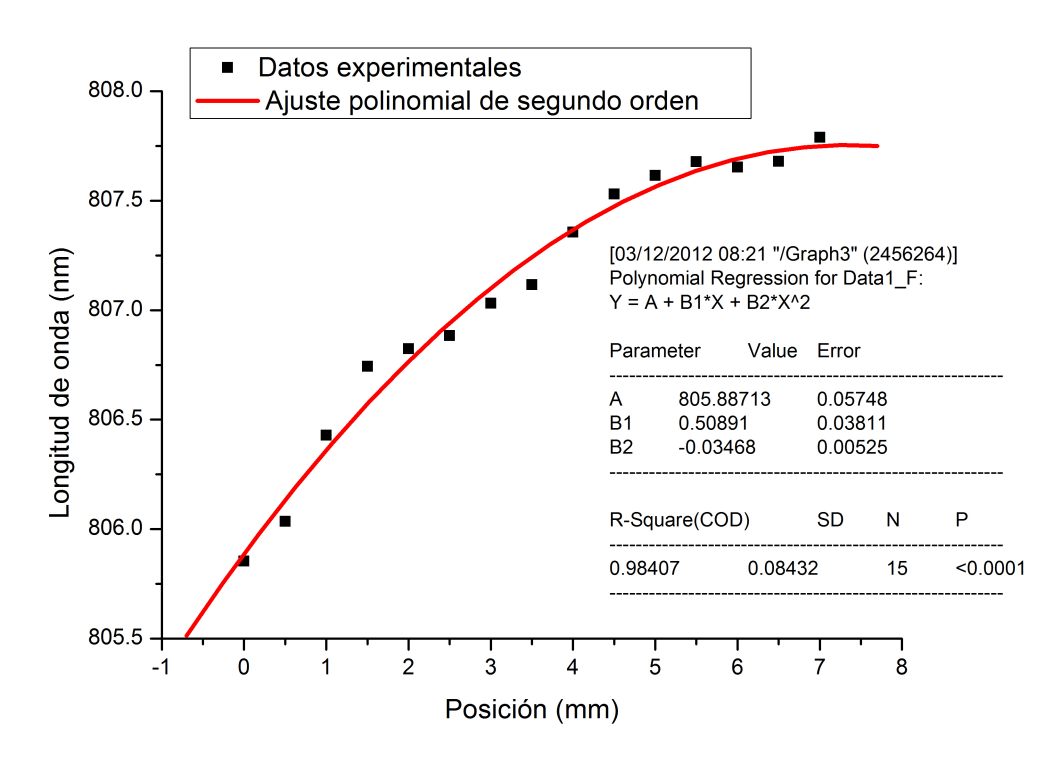

(d) longitud de onda vs posición

Figura 4.6: Gráficas de intensidad vs posición (b), intensidad vs longitud de onda  $(c)$  y longitud de onda vs posición  $(d)$ 

Las gráficas 4.6 (b) y (c) muestran un ancho espacial y ancho de banda correspondientemente de  $\Delta x = 1,45mm$  y  $\Delta \omega = 0,68nm$  para el pulso que sale del configurador. La gráfica 4.6 (d) muestra el comportamiento de longitud de onda vs posición al cual le realizamos un ajuste de segundo orden y calculamos el gradiente de frecuencias  $\nu = \frac{d\omega_0}{dx}$  evaluado en la posición de la frecuencia central. El valor que obtenemos es  $\nu = 0.2752nm/mm$ .

A continuación mostramos el trazo de los rayos correspondientes a las frecuencias extremas del ancho de banda y el rayo correspondiente a la frecuencia central después de ser reflejado de la rejilla y habiendo recorrido 500mm y el resultado teórico de dispersión espacial en el intervalo de 805nm y 810nm para una frecuencia central de 807nm:

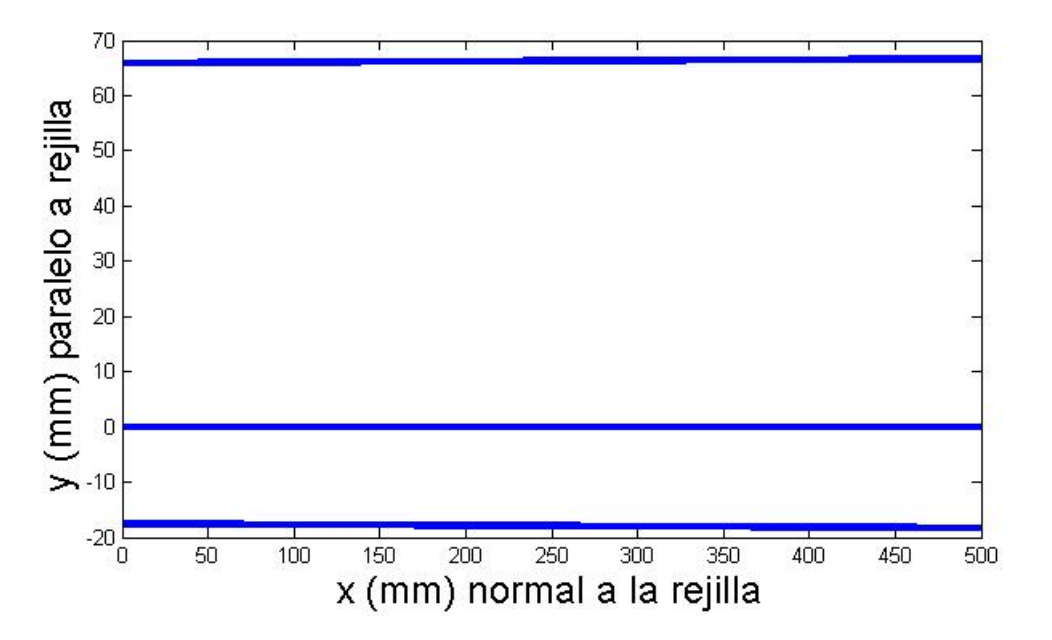

Figura 4.7: Trazo de rayos después de ser reflejados de la rejilla al salir del configurador.

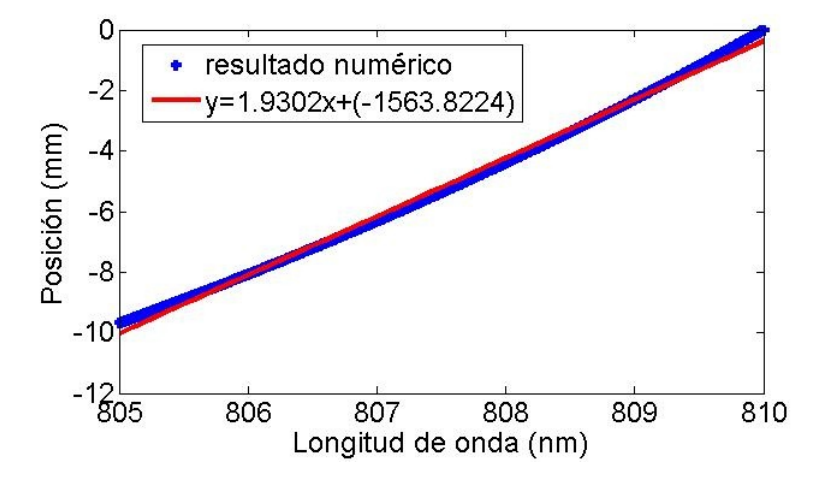

Figura 4.8: Gráfica teórica de la distribución de frecuencias después de haber sido reflejadas

De los resultados teóricos obtenemos que  $\zeta = 1.9302mm/nm$ . Utilizando los valores de ancho espacial  $\Delta x = 1,45mm$  y ancho de banda  $\Delta \omega = 0,68nm$ y utilizando a ecuación 2.28 el valor de gradiente de frecuencia esperado es de  $\nu = 0.2333nm/mm$ . Como los resultados son muy cercanos el programa nos servirá para poder predecir el chirp espacial para distintas curvaturas del espejo deformable.

## $40\,$ CAPÍTULO $4.~$  GRÁFICAS Y RESULTADOS TEÓRICOS Y EXPERIMENTALES

Después de haber hecho el análisis para esta configuración, a continuación se har´a el estudio de otras configuraciones posibles para el espejo deformable que son de interés para futuras aplicaciones del configurador. Como los valores del gradiente de frecuencias  $\nu$ y la dispersión espacial $\zeta$  están relacionadas entre si,el valor del chirp espacial sólo se dará con la dispersión espacial $\zeta$  de ahora en adelante.

## 4.4. Estudio del chirp para espejo deformable en su configuración plana

Las siguientes gráficas muestran el trazo de rayos para el caso de espejo deformable plano:

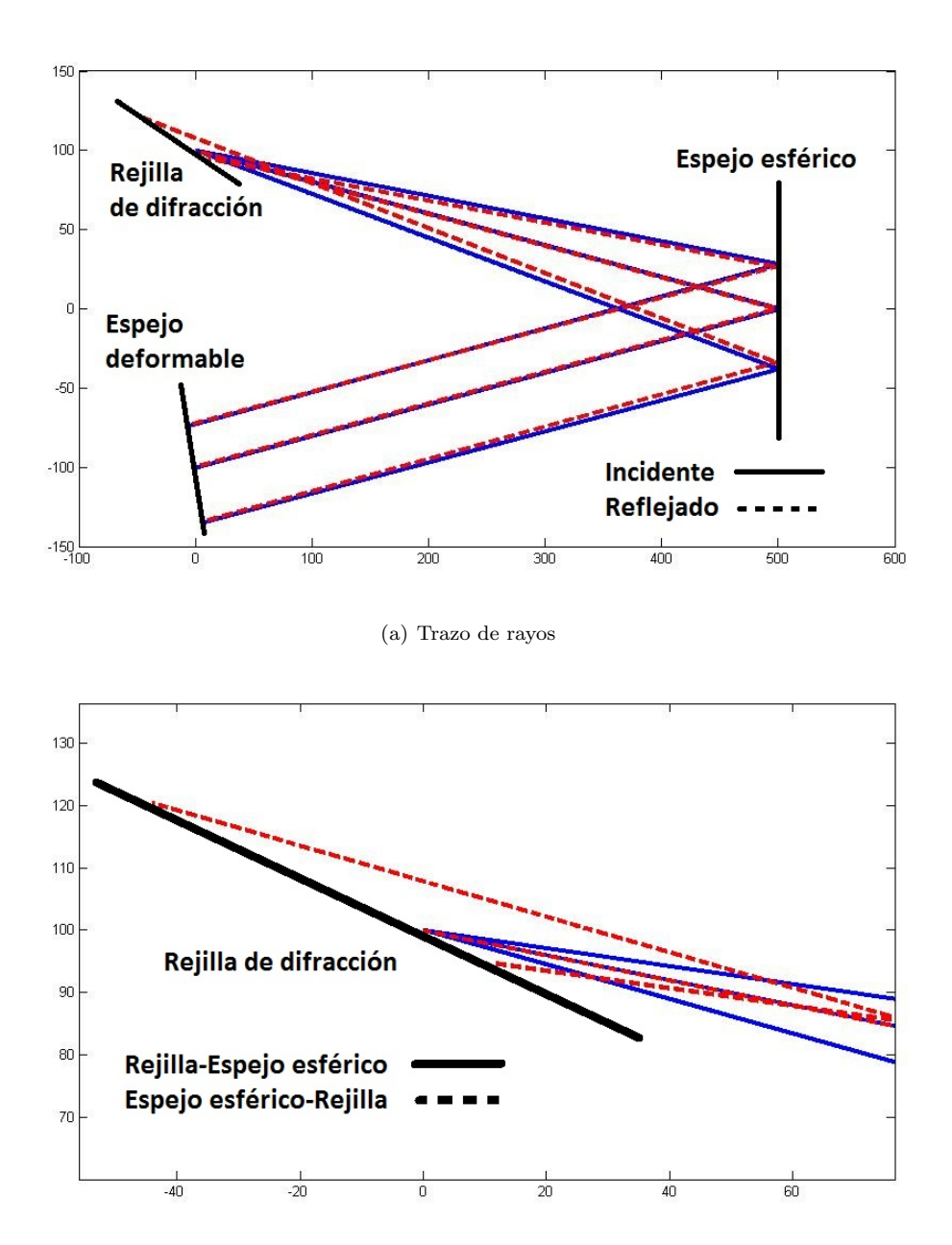

(b) Rejilla de difracción

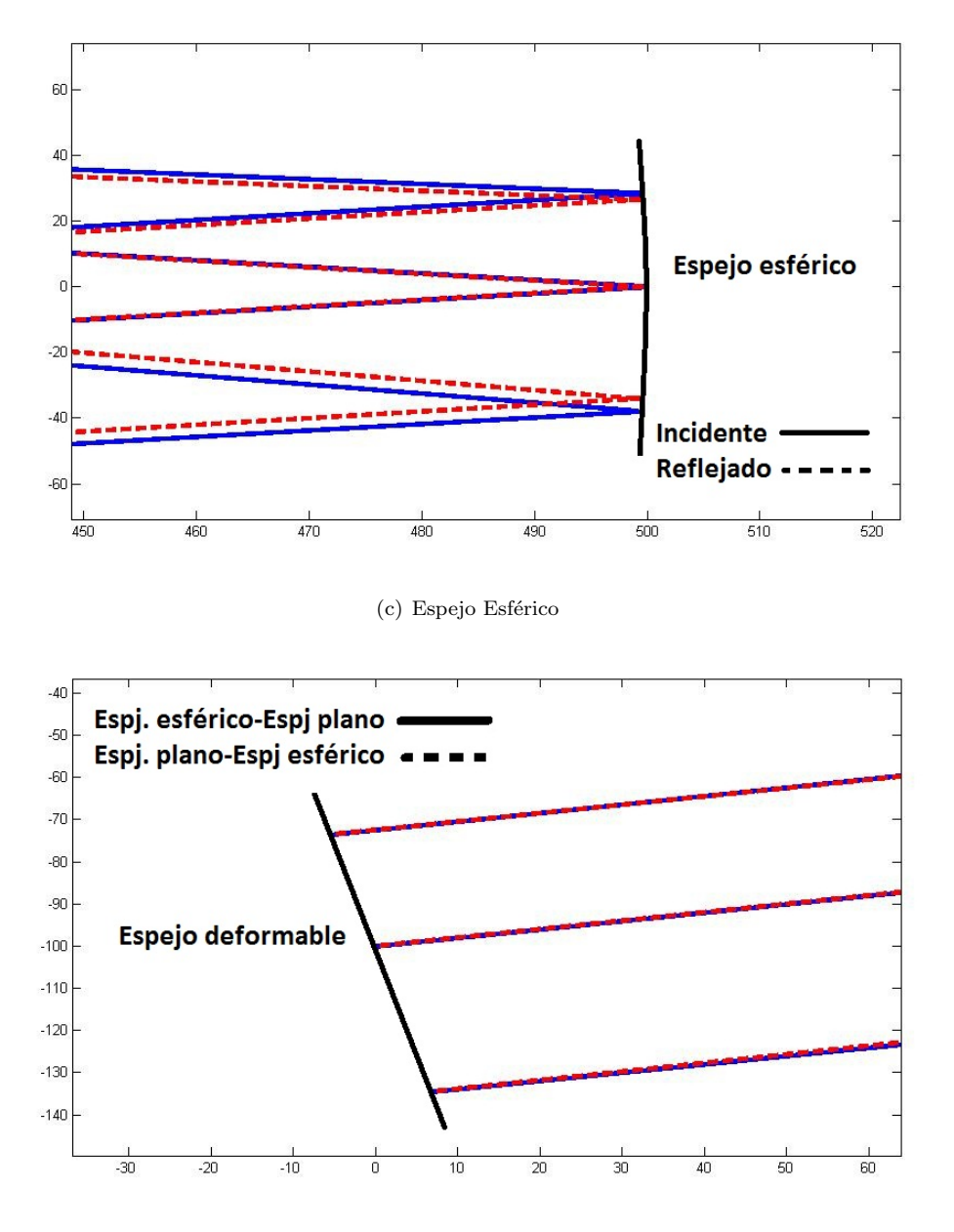

(d) Espejo deformable

Figura 4.9: Trazo de rayos con espejo deformable en su configuración plana (Las escalas en  $x \, y \, y$  están exageradas).

A continuación se muestran las gráficas de longitud de onda vs posición y el trazo de rayos después de haber sido reflejadas por la rejilla y haber recorrido 500mm en el intervalo de 805-810mm:

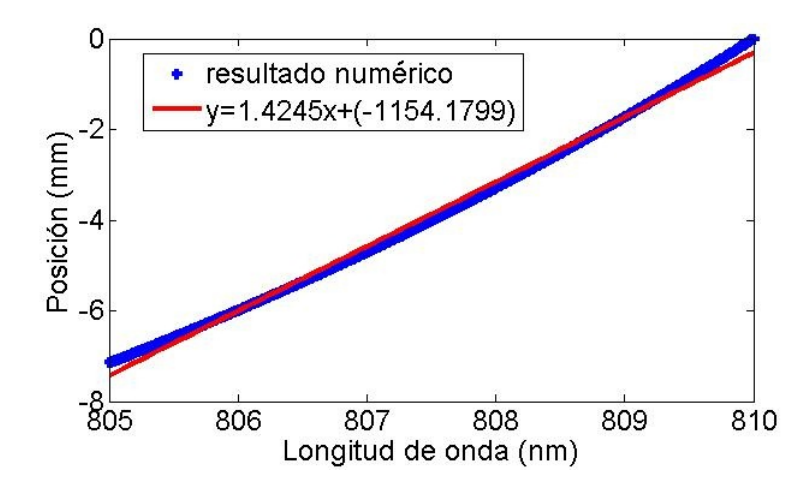

Figura 4.10: Gráfica de longitud de onda vs posición para espejo deformable plano.

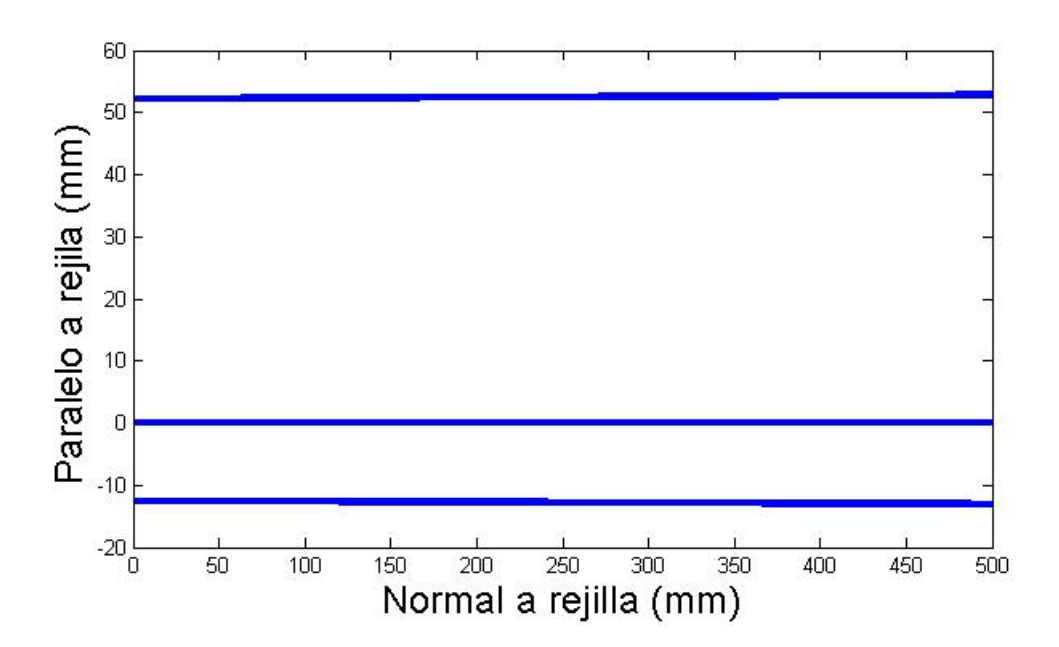

Figura 4.11: Trazo de rayos después de ser reflejados de la rejilla al salir del configurador.

Para esta configuración obtuvimos una pendiente correspondiente a la dispersión espacial  $\zeta = 1,42mm/nm$ .

## 4.5. Estudio del chirp para espejo deformable a máxima deformación (10V)

Las siguientes gráficas muestran el trazo de rayos para el caso de espejo deformable a máxima deformación:

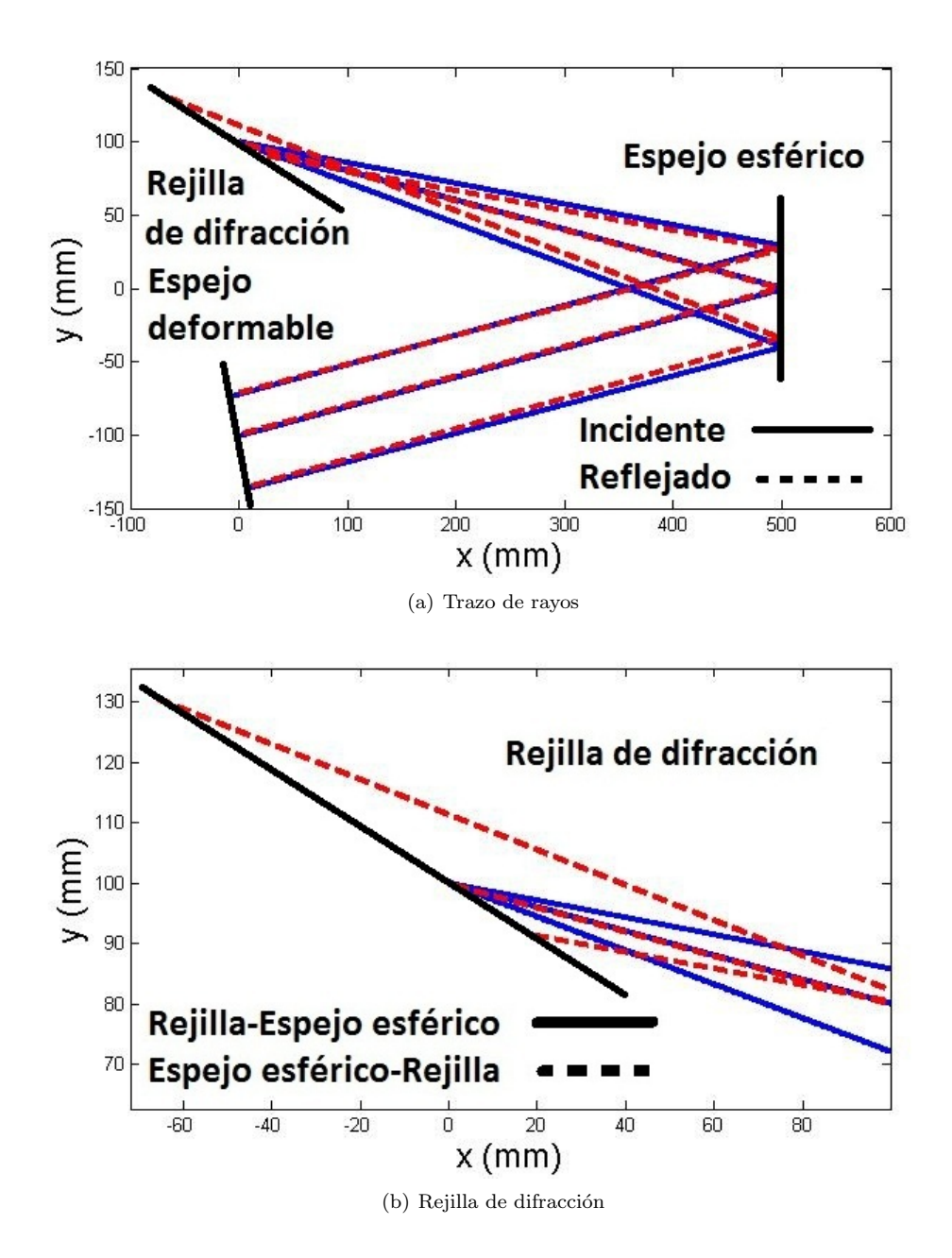

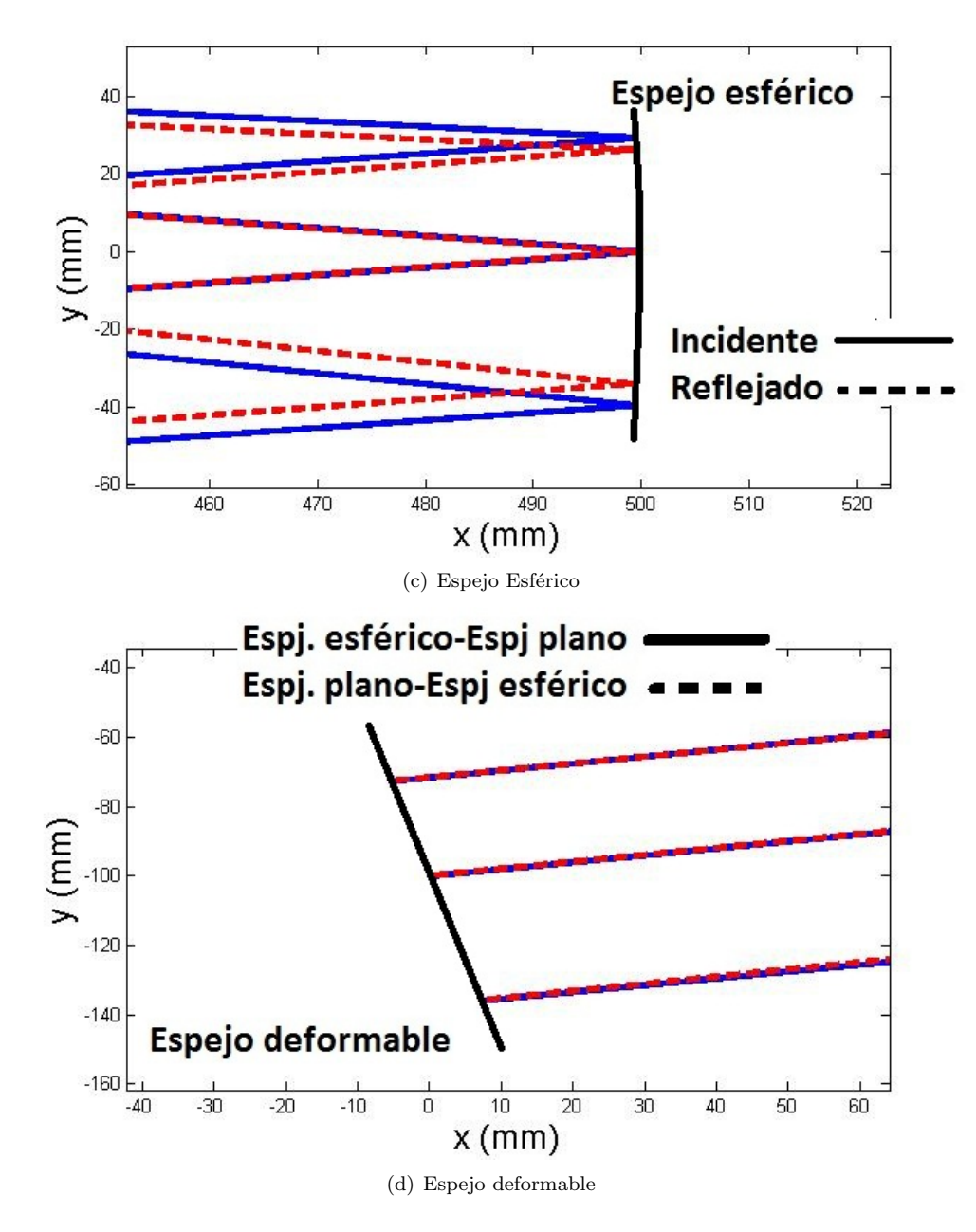

Figura 4.12: Trazo de rayos con espejo deformable a su máxima deformación (Las escalas en  $x \, y \, y$  están exageradas)

A continuación se muestran las gráficas de longitud de onda vs posición trazo de rayos después de ser reflejado de la rejilla y haber recorrido 500mm en el intervalo de 805-810mm:

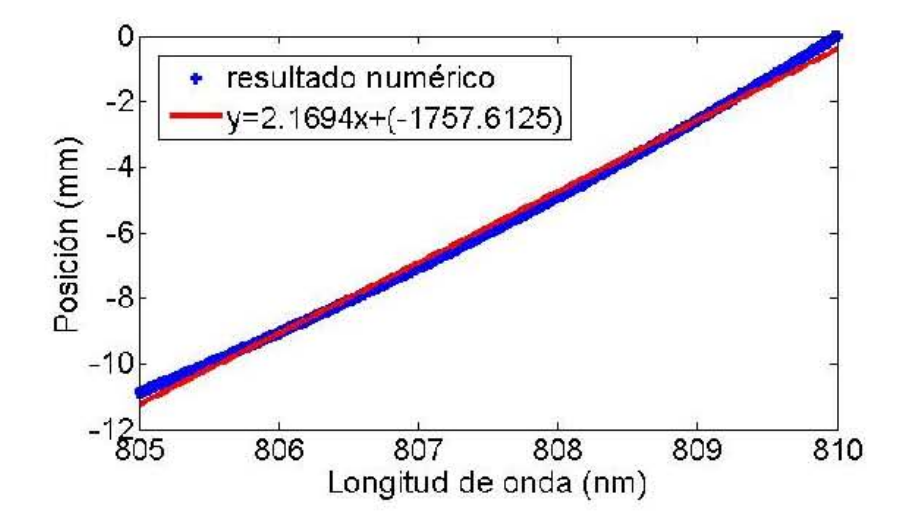

Figura 4.13: Gráfica de longitud de onda vs posición para espejo deformable a máxima deformación (azul) junto con su ajuste lineal (rojo)

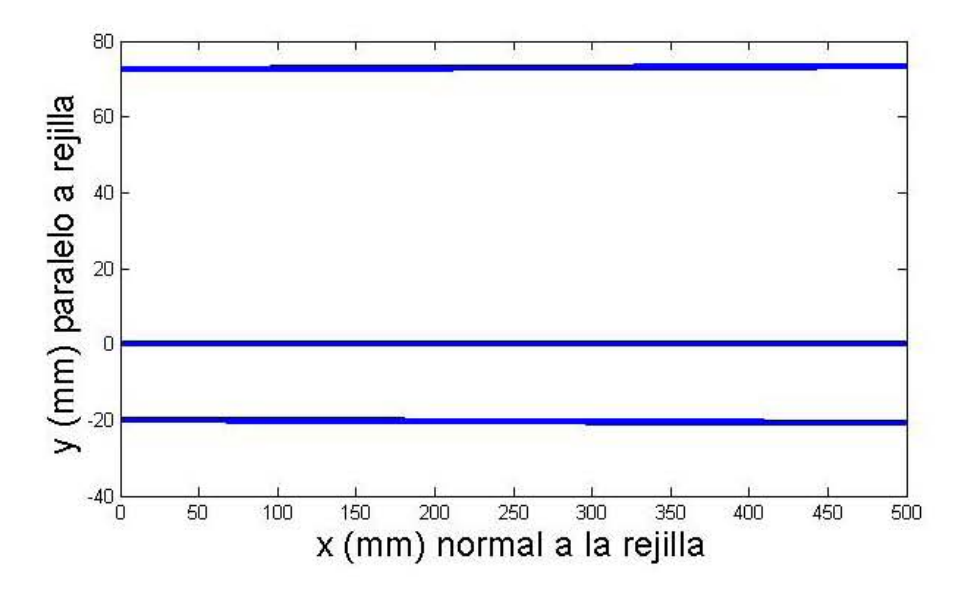

Figura 4.14: Trazo de rayos después de ser reflejados de la rejilla

Para esta configuración obtuvimos una pendiente correspondiente a la dispersión espacial  $\zeta = 2,1692mm/nm$ 

## 4.6. Discusión

Como se mencionó anteriormente, el propósito del configurador de pulsos es de cambiar el camino óptico de cada rayo con una frecuencia dada, de manera que se pueda cambiar la duración temporal del pulso [12, 13]. Sin embargo, como se ha visto en las gráficas de trazo de rayos después de ser reflejados de salida de la rejilla, las frecuencias se alejan demasiado de la posición de donde partieron haciendo que localmente el pulso ya no sea el mismo que el que entró ya que, conforme se van propagando, las frecuencias se están alejando haciendo que éstas no aporten a la formación del pulso, dándonos como resultado que el pulso sea más ancho temporalmente. Debido a estas dificultades técnicas, es necesario encontrar una configuración de rejilla, espejo esférico y espejo deformable que disminuyan el chirp espacial. Dado que no es posible conseguir un espejo esférico distinto y la rejilla de difracción tiene las líneas/mm definidas, lo más prudente es enfocarnos en el ´angulo de incidencia del haz sobre la rejilla. Comenzaremos estudiando un caso extremo de incidencia rasante y después buscaremos el ángulo de incidencia que disminuya el chirp espacial lo más que se pueda.

## 4.7. Estudio del chirp para haz con incidencia casi rasante

Dado que la incidencia rasante (a $\frac{\pi}{2})$ es un caso matemáticamente posible, experimentalmente no lo es tanto, por lo que se tomará el caso para una incidencia de  $(\frac{\pi}{2}-0.1\approx 85^\circ)$ rad el cual es mucho más realista. A continuación se muestran las gráficas de distribución de frecuencias sobre el espejo deformable, y la distribución de frecuencias al momento de ser reflejadas de salida por la rejilla junto con su trazo de rayos después de haberse propagado 500mm:

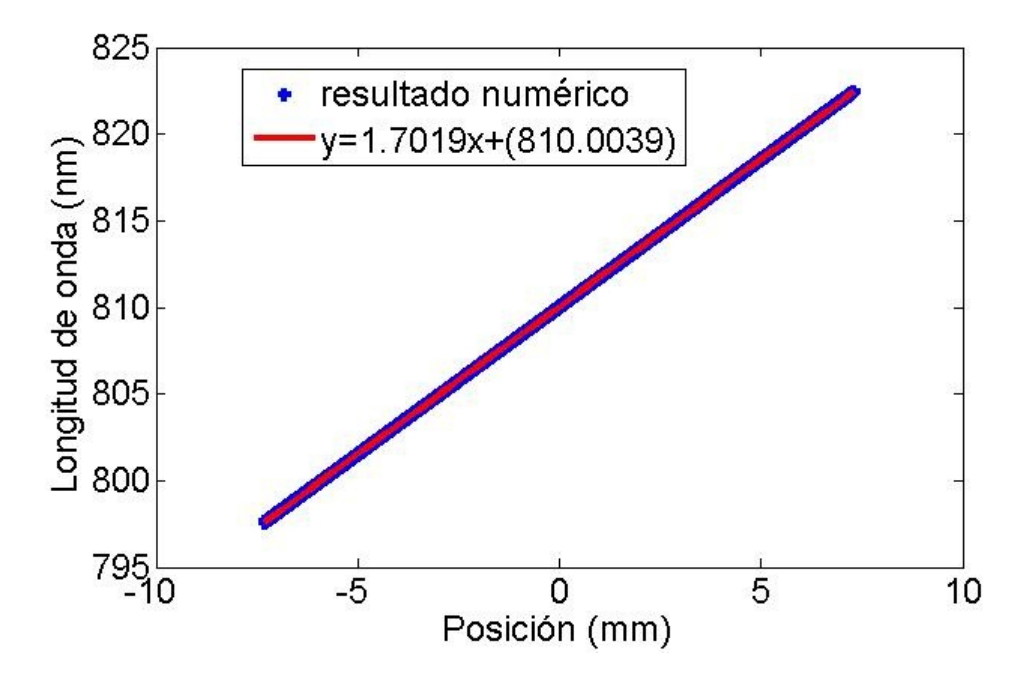

Figura 4.15: Gráfica de distribución de frecuencias sobre el espejo deformable

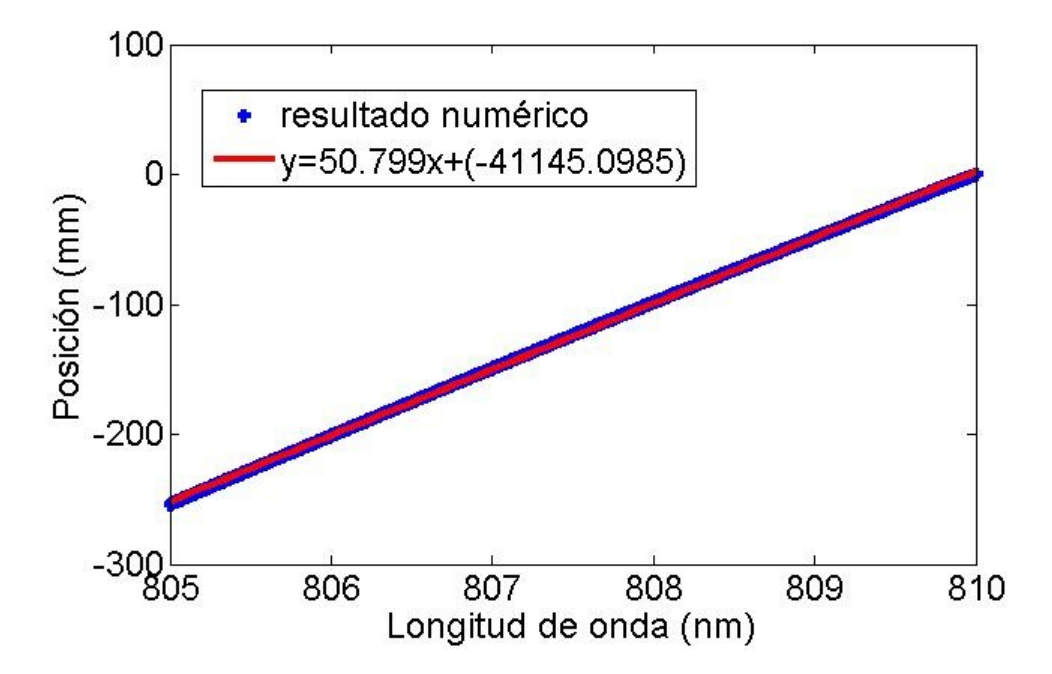

Figura 4.16: Gráfica de distribución de frecuencias después de haber sido reflejadas de salida de la rejilla

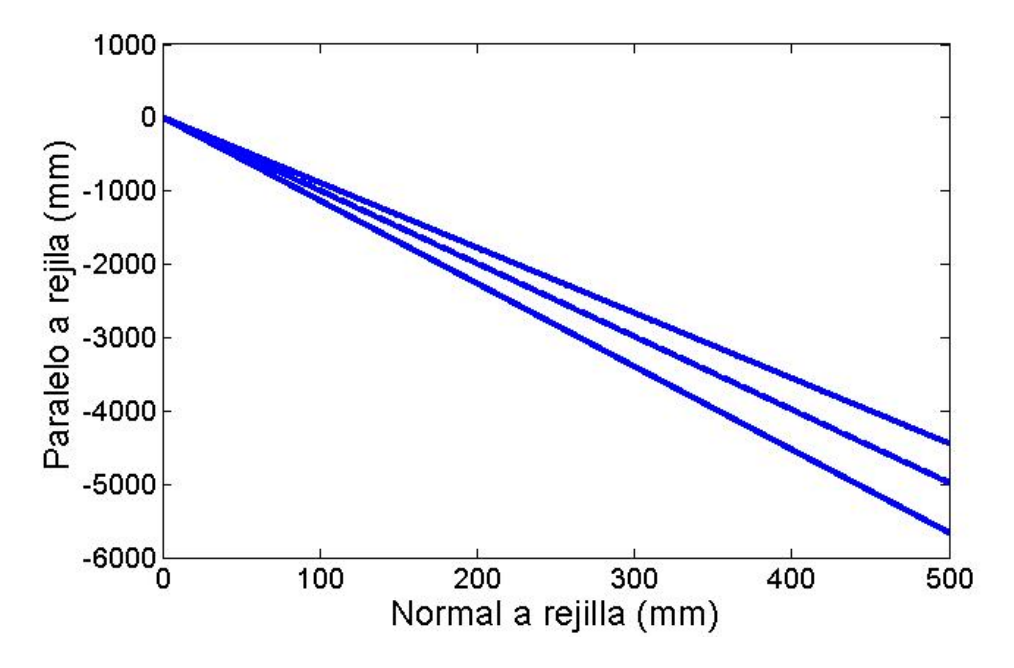

Figura 4.17: Trazo de rayos después de haberse propagado 500mm del configurador.

#### 4.8. INCIDENCIA ÓPTIMA DEL HAZ PARA LA DISMINUCIÓN DEL CHIRP49

Se observa que la densidad de frecuencias sobre el espejo deformable es un poco más compacta y tiene una distribución más homogénea (figura 4.15). Sin embargo, al revisar el chirp de salida del configurador, observamos que aumenta considerablemente hasta el valor de  $\zeta = 50,79mm/mm$  (figura 4.16), a tal grado que los rayos de cada frecuencia divergen por completo (figura 4.17), de tal forma que las frecuencias extremas del ancho de banda ya están separadas aproximadamente por 200mm eliminando por completo cualquier rastro del pulso entrante. Esto nos muestra que la incidencia rasante, es la peor de las configuraciones que se puede escoger para el configurador de pulsos.

## 4.8. Incidencia óptima del haz para la disminución del chirp

Como se ha mostrado en las secciones anteriores, los casos extremos de incidencia (normal y rasante) sobre la rendija presentan la generación de chirp espacial. En estos momentos nos gustaría saber si ¿es posible encontrar un ´angulo el cual pueda disminuir el chirp lo m´as posible?. Para responder esta pregunta hay que analizar el comportamiento de la rejilla de difracción. Como vimos en el capitulo 3, la ecuación de la rejilla de difracción está dada de la siguiente manera:

$$
\beta(\lambda, \alpha) = a \sin(\frac{m\lambda}{d} - \operatorname{sen}(\alpha))
$$
\n(4.1)

donde  $\lambda$  es la longitud de onda del rayo que incide  $\alpha$  es el ángulo al que incide sobre la rejilla. Si graficamos el comportamiento de  $\beta(\lambda_0, \alpha)$  obtenemos la siguiente gráfica:

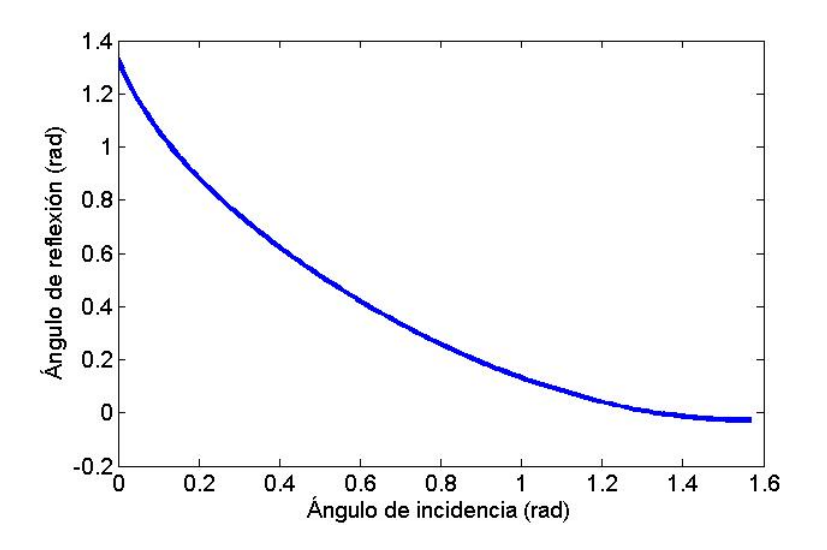

Figura 4.18: Grafica de la ecuación 4.1 para  $\lambda_0 = 810nm$  y  $m = 1$ 

Observamos que para el ángulo de incidencia normal  $(0rad)$  obtenemos un valor máximo de 1,333 $rad$  mientras que para una incidencia rasante obtenemos

una difracción de Orad con respecto a la normal de la rejilla. Las gráficas para distintas  $\lambda$  tiene un mismo comportamiento, sólo que para  $\lambda$  largas (como 815nm) la gráfica se recorre hacia la derecha y para  $\lambda$  cortas (como 805nm) se recorre a la izquierda. Lo que nos gustaría saber es si existe un ángulo de incidencia  $\alpha_0$  para el cual las variación del ángulo de difracción sean constantes o casi constantes para valores de  $\lambda$  cercanos a 810. Para esto escogimos el ángulo de incidencia que es el mismo que el ángulo de difracción:

$$
\beta = \alpha
$$
  
sen( $\alpha$ ) =  $\frac{m\lambda}{d} - sen(\alpha)$   

$$
2sen(\alpha) = \frac{m\lambda}{d}
$$
  

$$
\alpha = a sin(\frac{m\lambda}{2d})
$$
(4.2)

Para  $\lambda = 810nm$  y  $m = 1$ , el valor de  $\alpha = 0.5075 \approx \pi/6$ . Utilizaremos este ángulo y veremos como se comportan los rayos en el configurador.

## 4.9. Estudio del chirp para haz con incidencia a  $\pi/6$

De igual manera que en la sección anterior, se muestran las gráficas de distribución de frecuencias sobre el espejo deformable, y la distribución de frecuencias al momento de ser reflejadas de salida por la rejilla junto con su trazo de rayos después de haberse propagado 500mm para el caso de una incidencia de  $\pi/6$ sobre la rejilla:

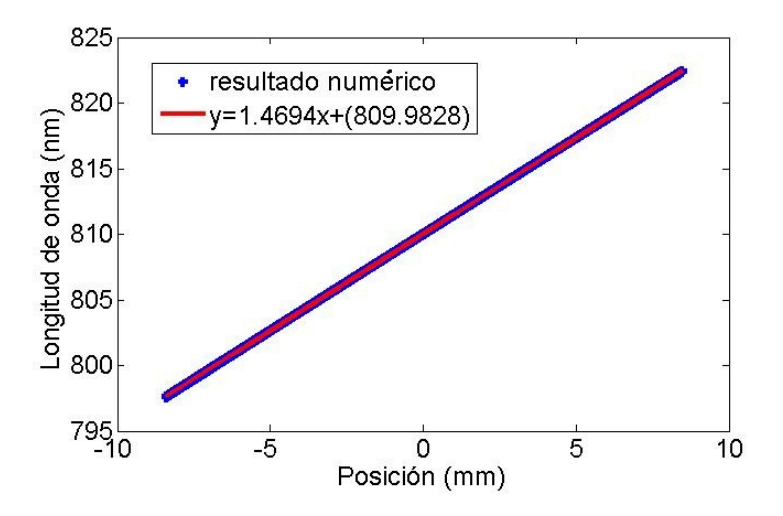

Figura 4.19: Gráfica teórico de distribución de frecuencias sobre el espejo deformable (azul) junto con su ajuste lineal (rojo).

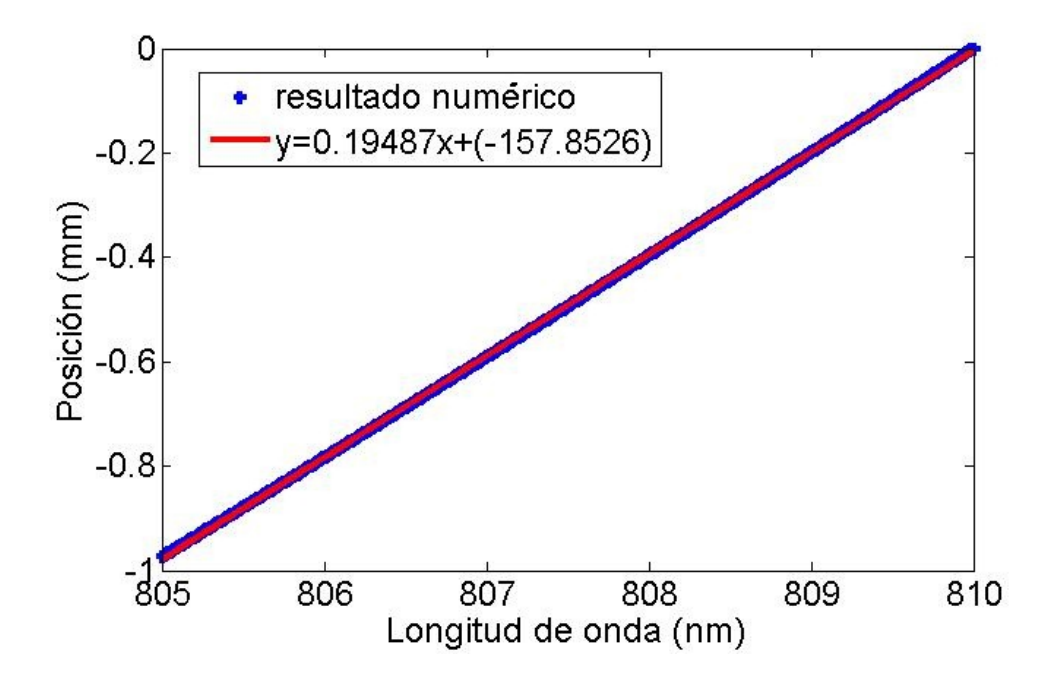

Figura 4.20: Gráfica de distribución de frecuencias después de haber sido reflejadas de salida de la rejilla

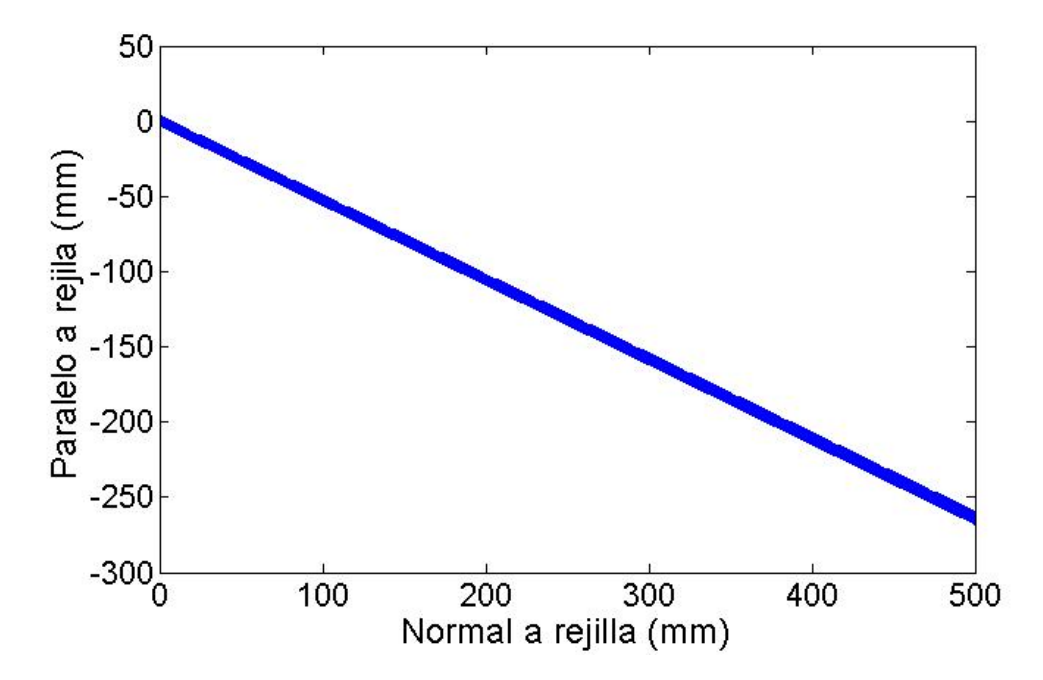

Figura 4.21: Trazo de rayos después de haberse propagado 500mm del configurador.

#### $52\,CAP\'ITULO$ 4.  $GR\'{A}FICAS$  Y RESULTADOS TEÓRICOS Y EXPERIMENTALES

En contraste con las configuraciones anteriores, en el caso de incidencia de  $\pi/6$  sobre la rejilla de difracción muestra una mejora sustancial. Comencemos observando la distribución de frecuencias sobre el espejo deformable, el cual muestra un factor de escala  $\sigma = 1,4694nm/mm$ . Y, contrario a los dos casos anteriores, aquí el chirp toma el valor de  $\zeta = 0.1948mm/nm$  lo cual es una disminución significativa del chirp y que llega a ser reflejado en el trazo de rayos. Un punto importante que hay que resaltar es el hecho de que, a pesar de que los rayos se han propagado una distancia de 500mm, la separación entre los rayos correspondientes a las longitudes de onda extremas es de 1 a 2 mm, lo cual es una mejora sustancial.

## Capítulo 5

# Conclusiones y Trabajo a futuro

Se analizó el comportamiento de un configurador de pulsos de femtosegundos basado en un MMDM. Se estudiaron las aberraciones del sistema generadas por el espejo esf´erico del configurador y obtuvimos que las m´as predominantes son la aberración por astigmatismo y curvatura de campo. Usando trazo de rayos exactos se calculó el chirp espacial para 3 casos de incidencia en la rejilla: rasante, π/6 y normal, hemos observado que lo casos extremos (normal y rasante) no son los más apropiados ya que se incrementa considerablemente la cantidad de chirp espacial. Sin embargo, la configuración de  $\alpha = a\sin(m\lambda/d) \approx \pi/6$  ha mostrado ser la mejor configuración de todas pues los resultados teóricos predicen una disminución del chirp sustancialmente importante y que puede ser de gran utilidad al momento de realizar experimentos que involucren la manipulación y deformación del espejo deformable. En la óptica de los pulsos ultrarrapidos el concepto de chirp espacial y temporal están tomando una mayor importancia por lo que la medición del chirp del sistema no está de más y nos permite tener una idea de cómo disminuir estos efectos de dispersión si se piensa utilizar pulsos de tiempos muchos menores. Hasta ahora sólo se trabajaron con la incidencia del haz sobre la rejilla para una cierta longitud de onda central. Lo que querriamos ver más adelante es cómo se modifica este resultado para un rejilla con una menor cantidad de lineas/mm, determinar el ángulo que hace que el chirp sea el mínimo y cuál es ese valor de chirp. También, queremos ver para que anchos de banda el sistema funcióna pensando en futuras aplicaciones con anchos temporales mucho menores a 200fs. Actualmente, el estudio del chirp temporal está tomando una gran importancia en la óptica ultrarrápida generando anualmente una gran cantidad de publicaciones, sin embargo el chirp espacial se ha dejado a un lado haciendo que la literatura cient´ıfica al respecto de este tema sea muy escaso. Este trabajo muestra un aspecto de la óptica ultrarrápida que será de mayor importancia conforme los pulsos se hagan más cortos pues estos implicaran anchos espectrales mucho mas amplios y por lo tanto, el chirp espacial serán mucho más evidentes. Se espera que en futuros trabajos relacionados con pulsos ultrarr´apidos, ademas de determinar las aberraciones introducidas en los sistemas ´opticos, se calcule el grado de chirp espacial que se introduce para asi posteriormente corregirse junto con las aberraciones.

## Apéndice A

# Deducción de las ecuaciones 2.27, 2.28, 2.29 y 2.30

La ecuación 2.27 tiene la siguiente forma:

$$
E(x,\omega) = E_0 exp - \left[ \left( \frac{\omega}{\Delta \omega} \right)^2 + \left( \frac{x - \zeta \omega}{\Delta x} \right)^2 \right]
$$
 (A.1)

Nos enfocamos en el argumento:

$$
\phi = \left(\frac{\omega}{\Delta\omega}\right)^2 + \left(\frac{x-\zeta\omega}{\Delta x}\right)^2
$$

$$
= \frac{\omega^2}{(\Delta\omega)^2} + \frac{x^2 - 2\zeta x\omega + \zeta^2\omega^2}{(\Delta x)^2}
$$

$$
= \left[\frac{\omega^2}{(\Delta\omega)^2} + \frac{\zeta^2\omega^2}{(\Delta x)^2}\right] + \frac{x^2}{(\Delta x)^2} - \frac{2\zeta x\omega}{(\Delta x)^2}
$$

$$
= \omega^2 \left(\frac{1}{(\Delta\omega)^2} + \frac{\zeta^2}{(\Delta x)^2}\right) - 2x \left(\frac{\omega\zeta}{(\Delta x)^2}\right) + \frac{x^2}{\Delta x)^2}
$$

$$
= \frac{\omega^2}{(\Delta\omega')^2} - 2x \left(\frac{\omega\zeta}{(\Delta x)^2}\right) + \frac{x^2}{(\Delta x)^2}
$$

Donde:

$$
\Delta\omega^2 = \left(\frac{1}{(\Delta\omega)^2} + \frac{\zeta^2}{(\Delta x)^2}\right)^{-1}
$$
\n(A.2)

Multiplicamos por  $\frac{(\Delta\omega')^2}{(\Delta\omega')^2}$  $\frac{(\Delta\omega')^2}{(\Delta\omega')^2}$  al segundo término de la ecuación:

$$
= \frac{\omega^2}{(\Delta\omega')^2} - 2x\left(\frac{\omega\zeta}{(\Delta x)^2}\right)\left(\frac{(\Delta\omega')^2}{(\Delta\omega')^2}\right) + \frac{x^2}{(\Delta x)^2}
$$

$$
= \frac{\omega^2}{(\Delta\omega')^2} - \left(\frac{2\omega}{\Delta\omega'}\right)\left(\frac{x\zeta\Delta\omega'}{(\Delta x)^2(\Delta\omega')}\right) + \frac{x^2}{(\Delta x)^2}
$$

$$
= \frac{\omega^2}{(\Delta\omega')^2} - \left(\frac{2\omega}{\Delta\omega'}\right)\left(\frac{\omega x}{\Delta\omega'}\right) + \frac{x^2}{(\Delta x)^2}
$$

Donde:

$$
v = \frac{\zeta \Delta \omega'}{(\Delta x)^2}
$$
 (A.3)

Sumamos y restamos  $\left(\frac{vx}{\Delta\omega'}\right)^2$ :

$$
= \frac{\omega^2}{(\Delta\omega')^2} - \left(\frac{2\omega}{\Delta\omega'}\right)\left(\frac{vx}{\Delta\omega'}\right) + \left(\frac{vx}{\Delta\omega'}\right)^2 - \left(\frac{vx}{\Delta\omega'}\right)^2 + \frac{x^2}{(\Delta x)^2}
$$

$$
= \left(\frac{\omega - vx}{\Delta\omega'}\right)^2 + \frac{x^2}{(\Delta x)^2} - \frac{v^2x^2}{(\Delta\omega')^2}
$$

$$
= \left(\frac{\omega - vx}{\Delta\omega'}\right)^2 + x^2\left(\frac{1}{(\Delta x)^2} - \frac{v^2}{(\Delta\omega')^2}\right)
$$

$$
= \left(\frac{x}{\Delta x'}\right)^2 + \left(\frac{\omega - vx}{\Delta\omega'}\right)^2
$$

Donde:

$$
(\Delta x')^2 = \left(\frac{1}{(\Delta x)^2} - \frac{v^2}{(\Delta \omega')^2}\right) \tag{A.4}
$$

Al final, al ecuación del pulso toma la siguiente forma:

$$
E(x,\omega) = E_0 exp\Big[-\Big(\frac{x}{\Delta x'}\Big)^2\Big] exp\Big[-\Big(\frac{\omega - \nu x}{\Delta \omega'}\Big)^2\Big]
$$
(A.5)

## Apéndice B

# Cálculo de las aberraciones de Seidel

Realizamos el cálculo de ángulos y posiciónes para el rayo principal y marginal para 1. y 2.. Para esto utilizaremos las ecuaciónes de trazo de rayo matriciales: Refrácción

$$
R = \begin{pmatrix} 1 & -\frac{n'-n}{R} \\ 0 & 1 \end{pmatrix}
$$

Transferencia

$$
T = \begin{pmatrix} 1 & 0 \\ \frac{d_{12}}{n_t} & 1 \end{pmatrix}
$$

Hacemos el cálculo para 1.:

RAYO MARGINAL

Datos iniciales:  $y_i = 0mm$ ,  $u = 25/500 = 1/20rad$ ,  $n = 1$ ,  $n' = -1$ ,  $R = -1000mm$ ,  $d_{12} = 500mm$ 

Se comienza con con un vector  $(nu, h) = (1/20, 0)$ :

Transferencia 1-2

$$
\begin{pmatrix} 1 & 0 \ \frac{500}{1} & 1 \end{pmatrix} \begin{pmatrix} 1/20 \\ 0 \end{pmatrix} = \begin{pmatrix} 1/20 \\ 25 \end{pmatrix}
$$

Refracción 2-2

$$
\begin{pmatrix} 1 & -\frac{-1-1}{-1000} \\ 0 & 1 \end{pmatrix} \begin{pmatrix} 1/20 \\ 25 \end{pmatrix} = \begin{pmatrix} 0 \\ 25 \end{pmatrix}
$$

Transferencia 2-3

$$
\begin{pmatrix} 1 & 0 \ \frac{-500}{-1} & 1 \end{pmatrix} \begin{pmatrix} 0 \ 25 \end{pmatrix} = \begin{pmatrix} 0 \ 25 \end{pmatrix}
$$

Terminamos con el vector  $(n'u', y_f) = (0, 25)$ , por lo que  $u' = 0rad$  y  $h = 25mm$ .

#### RAYO PRINCIPAL

Datos iniciales:  $y_i = 100 \, \text{mm}$ ,  $\bar{u} = -100/500 = -1/5 \, \text{rad}$ ,  $n = 1$ ,  $n' = -1$ ,  $R = -1000mm$ ,  $d_{12} = 500mm$ . La pupila está en el espejo esférico. Transferencia 1-2

$$
\begin{pmatrix} 1 & 0 \ \frac{500}{1} & 1 \end{pmatrix} \begin{pmatrix} -\frac{1}{5} \\ 100 \end{pmatrix} = \begin{pmatrix} -\frac{1}{5} \\ 0 \end{pmatrix}
$$

Refracción 2-2

$$
\begin{pmatrix} 1 & -\frac{-1-1}{-1000} \\ 0 & 1 \end{pmatrix} \begin{pmatrix} -\frac{1}{5} \\ 0 \end{pmatrix} = \begin{pmatrix} -\frac{1}{5} \\ 0 \end{pmatrix}
$$

Transferencia 2-3

$$
\begin{pmatrix} 1 & 0 \ \frac{-500}{-1} & 1 \end{pmatrix} \begin{pmatrix} -\frac{1}{5} \\ 0 \end{pmatrix} = \begin{pmatrix} -\frac{1}{5} \\ -100 \end{pmatrix}
$$

Terminamos con el vector  $(n'\bar{u}', \bar{y}_f) = (-1/5, -100)$ , por lo que  $\bar{u} = 1/5rad$  $y \bar{h} = 0mm.$ 

Teniendo los cálculos de los rayos principal y meridional, obtenemos la siguiente información:

$$
\Delta\left(\frac{u}{n}\right) = 0 - 1/20 = -1/20
$$
  
\n
$$
h = 25mm
$$
  
\n
$$
c = -1/1000
$$
  
\n
$$
A = ni = n\left(\frac{h}{R} + u\right) = \left(\frac{25}{-1000} + \frac{1}{20}\right) = \frac{1}{40}
$$
  
\n
$$
\bar{A} = n\bar{i} = n\left(\frac{\bar{h}}{R} + \bar{u}\right) = \left(0 - \frac{1}{5}\right) = -\frac{1}{5}
$$
  
\n
$$
H = (1)\left(-\frac{1}{20}\right)(100) = -5
$$

Realizamos el cálculo de los coeficientes de Seidel:

$$
S_I = -A^2 h \Delta \left(\frac{u}{n}\right) = -\left(\frac{1}{40}\right)^2 (25) \left(-\frac{1}{20}\right) = \frac{25}{32000} = \frac{1}{1280} mm
$$
 (B.1)

$$
S_{II} = -A\bar{A}h\Delta\left(\frac{u}{n}\right) = -\left(\frac{1}{40}\right)\left(-\frac{1}{5}\right)(25)\left(-\frac{1}{20}\right) = -\frac{1}{160}mm\tag{B.2}
$$

$$
S_{III} = -\bar{A}^2 h \Delta \left(\frac{u}{n}\right) = -\left(-\frac{1}{5}\right)^2 (25) \left(-\frac{1}{20}\right) = \frac{1}{20} \, mm \tag{B.3}
$$

$$
S_{IV} = -H^2 c \Delta \left(\frac{u}{n}\right) = -(-5)^2 \left(\frac{1}{-1000}\right)(-2) = -\frac{1}{20} mm \tag{B.4}
$$

$$
S_V = \frac{\bar{A}}{A}(S_{III} + S_{IV}) = 0mm
$$
 (B.5)

Las aberraciones que dominan son la aberración de astigmatismo y curvatura de campo. Los cálculos anteriores serían la contribución de la aberración en el plano focal.

Hacemos el cálculo para 2.:

#### RAYO PRINCIPAL

Datos iniciales:  $y_i = -100mm$ ,  $u = 100/500 = 1/5rad$ ,  $n = 1$ ,  $n' = -1$ ,  $R = -1000mm$ ,  $d_{12} = 500mm$ 

Se comienza con con un vector  $(n\bar{u}, \bar{y}_i) = (1/5, -100)$ :

Transferencia 1-2

$$
\begin{pmatrix} 1 & 0 \ \frac{500}{1} & 1 \end{pmatrix} \begin{pmatrix} \frac{1}{5} \\ -100 \end{pmatrix} = \begin{pmatrix} \frac{1}{5} \\ 0 \end{pmatrix}
$$

Refracción 2-2

$$
\begin{pmatrix} 1 & -\frac{-1-1}{-1000} \\ 0 & 1 \end{pmatrix} \begin{pmatrix} \frac{1}{5} \\ 0 \end{pmatrix} = \begin{pmatrix} \frac{1}{5} \\ 0 \end{pmatrix}
$$

Transferencia 2-3

$$
\begin{pmatrix} 1 & 0 \ \frac{-500}{-1} & 1 \end{pmatrix} \begin{pmatrix} \frac{1}{5} \\ 0 \end{pmatrix} = \begin{pmatrix} \frac{1}{5} \\ 100 \end{pmatrix}
$$

Terminamos con el vector  $(n'\bar{u}', \bar{y}_f) = (\frac{1}{5}, 100)$ , por lo que  $\bar{u} = -\frac{1}{5}$  y  $\bar{h} =$ 0mm

#### RAYO MERIDIONAL

Datos iniciales:  $y_i = 25mm$ ,  $u = 0rad$ ,  $n = 1$ ,  $n' = -1$ ,  $R = -1000mm$ ,  $d_{12} = 500mm$ 

Se comienza con con un vector  $(nu, y_i) = (0, 25)$ :

Transferencia 1-2

$$
\begin{pmatrix} 1 & 0 \ \frac{500}{1} & 1 \end{pmatrix} \begin{pmatrix} 0 \ 25 \end{pmatrix} = \begin{pmatrix} 0 \ 25 \end{pmatrix}
$$

Refracción 2-2

$$
\begin{pmatrix} 1 & -\frac{-1-1}{-1000} \\ 0 & 1 \end{pmatrix} \begin{pmatrix} 0 \\ 25 \end{pmatrix} = \begin{pmatrix} -\frac{1}{20} \\ 25 \end{pmatrix}
$$

Transferencia 2-3

$$
\begin{pmatrix} 1 & 0 \ \frac{-500}{-1} & 1 \end{pmatrix} \begin{pmatrix} -\frac{1}{20} \\ 25 \end{pmatrix} = \begin{pmatrix} -\frac{1}{20} \\ 0 \end{pmatrix}
$$

Terminamos con el vector  $(n'u', y_f) = (-\frac{1}{20}, 0)$ , por lo que  $u = \frac{1}{20}$  y  $h =$  $0mm$ 

Teniendo los cálculos de los rayos principal y meridional, obtenemos la siguiente información:

$$
\Delta\left(\frac{u}{n}\right) = -1/20 - 0 = -1/20
$$
  
\n
$$
h = 25mm
$$
  
\n
$$
c = -1/1000
$$
  
\n
$$
A = ni = n\left(\frac{h}{R} + u\right) = \left(\frac{25}{-1000} + 0\right) = -\frac{1}{40}
$$
  
\n
$$
\bar{A} = n\bar{i} = n\left(\frac{\bar{h}}{R} + \bar{u}\right) = \left(0 + \frac{1}{5}\right) = \frac{1}{5}
$$
  
\n
$$
H = (1)\left(\frac{1}{20}\right)(100) = 5
$$

Realizamos el cálculo de los coeficientes de Seidel:

$$
S_I = -A^2 h \Delta \left(\frac{u}{n}\right) = -\left(-\frac{1}{40}\right)^2 (25) \left(-\frac{1}{20}\right) = -\frac{25}{32000} = -\frac{1}{1280} mm \quad (B.6)
$$

$$
S_{II} = -A\bar{A}h\Delta \left(\frac{u}{n}\right) = -\left(-\frac{1}{40}\right)\left(\frac{1}{5}\right)(25) \left(-\frac{1}{200}\right) = -\frac{1}{1280} mm \quad (B.7)
$$

$$
I_{II} = -A\bar{A}h\Delta\left(\frac{u}{n}\right) = -\left(-\frac{1}{40}\right)\left(\frac{1}{5}\right)(25)\left(-\frac{1}{20}\right) = -\frac{1}{160}mm\quad(B.7)
$$

$$
S_{III} = -\bar{A}^2h\Delta\left(\frac{u}{n}\right) = -\left(\frac{1}{5}\right)^2(25)\left(-\frac{1}{20}\right) = \frac{1}{20}mm\quad(B.8)
$$

$$
S_{III} = -\bar{A}^2 h \Delta \left(\frac{u}{n}\right) = -\left(\frac{1}{5}\right)^2 (25) \left(-\frac{1}{20}\right) = \frac{1}{20} mm \quad (B.8)
$$
  

$$
H^2 \Delta \left(\frac{u}{n}\right) = \left(\frac{1}{20}\right)^2 (25) \left(-\frac{1}{20}\right) = \frac{1}{20} mm \quad (B.8)
$$

$$
S_{IV} = -H^2 c \Delta \left(\frac{u}{n}\right) = -(5)^2 \left(\frac{1}{-1000}\right)(-2) = -\frac{1}{20} mm \quad (B.9)
$$

$$
S_V = \frac{\bar{A}}{A}(S_{III} + S_{IV}) = 0mm \text{ (B.10)}
$$

Ahora calculamos las aberraciónes transversales por astigmastismo y curvatura de campo. Para eso necesitamos la aberración total:

Aberración total:

$$
S_{III} = \frac{2}{20} = \frac{1}{10}
$$
 (B.11)

$$
S_{IV} = -\frac{2}{20} = -\frac{1}{10}
$$
 (B.12)

$$
\delta \eta' = \frac{3S_{III} + S_{IV}}{2n'u'} = \frac{3/10 - 1/10}{(2)(1)(1/20)} \text{mm} = 20/10 \text{mm} = 2 \text{mm} \tag{B.13}
$$

Aberración total:  $2\delta\eta' = 4mm$  (B.14)

$$
2\delta\xi' = \frac{S_{III} + S_{IV}}{2n'u'} = \frac{1/10 - 1/10}{(2)(1)(1/20)} \, mm = 0 \, mm \tag{B.15}
$$

# **Bibliografía**

- [1] J. C. Diels, W. Rudolph, "Ultrashort Laser Pulse Phenomena "(Academic Press, 2006) pp 61-136.
- [2] Rullière, Claude, "Femtosecond Laser Pulses ",  $2<sup>a</sup>$  edición, editorial Springer, 2005.
- [3] A. Monmayrant, S. Weber, B. Chatel, "A newcomer´s guide to ultrashort pulse shaping an characterization ", J. Phys. B: At. Mol. Opt. Phys. 43 (2010) 103001 (34pp).
- [4] S. Akturk, R. Trebino, Kimmel M., O´Shea P., "Measuring spatial chirp in ultrashort single-shot Frecuency-Resolved Optical Gating ", Optics express Vol. 11, No. 1 13 de Enero de 2003 pp 68-78.
- [5] O.E. Martinez, J. P. Gordon, R. L. Fork, "Negative group-velocity dispersion using refraction "J. Opt. Soc. Am. A1 No. 10 (1984) pp 1003-1006.
- [6] Zaukevičius A., Jukna V., "Manifestation of spatial chirp in femtosecond noncollinear optical parametric chirped-pulse amplifier ", J. Opt. Soc. Am B/Vol. 28, No. 12 / Diciembre 2011 pp 2902-2908.
- [7] X. Gu, S. Akturk, R. Trebino, "Spatial chirp in ultrafast optics ", Optics Communications 242 (2004) pp 599-604.
- [8] Welford, Walter "Useful Optics ", The University of Chicago Press(1991) pp 5-11.
- [9] Welford, Walter "Aberrations of the symmetrical optical system ", Academic Press(1974).
- [10] Chávez Cervantes, Mariana, "Caracterización de un espejo deformable de membrana para la reconfiguración depulsos de femtosegundos", Tesis de Maestría, Universidad Nacional Autónoma de México, 2010.
- [11] Rosete, Martha, Diaz-Uribe, Rufino "Position sensing of a Gaussian beam with a power meter and a knife edge ", Rev. Mex. Fis. 39 (1993) No. 3 pp. 484.
- [12] E. Zeek, K. Maginnis, S. Backus, "Pulse compression by use of deformable mirrors ", Optics Letters 24 No. 7 (1999) pp 493-495.
- [13] E. B. Treacy, "Optical Pulse Compression with Diffraction Grating", IEEE Journal of Quantum Electronics QE-5 No.9 (1969) pp 453-458.

### $\begin{minipage}{.4\linewidth} \begin{tabular}{l} \bf 62 \\ \bf \end{tabular} \end{minipage}$

[14] A. Efimov, C. Shaffer, D. H. Reitze, "Programmable shaping of ultrabroadbandwith pulses from a Ti:sapphire laser ", J. Opt. Soc. Am B/Vol. 12, No. 10 / Octubre 1995 pp 1968-1980.